## Statistics for Business and Economics **Newbold**

## **Capítulo 2 – Aula 03**

## Descrevendo dados: Numericamente

Copyright © 2010 Pearson Education, Inc. Publishing as Prentice Hall Ch. 2-1

**Objetivos** 

**Calcular e interpretar a média, mediana e moda para um conjunto de dados**

- **Encontrar o intervalo, variância, desvio padrão e coeficiente de variação e compreender seu significado**
- **Aplicar a regra empírica para descrever a variação dos valores populacionais em torno da média**
- **Explicar a média ponderada e saber quando usá-la**
- **Explicar como uma linha de regressão de mínimos quadrados estima uma relação linear entre duas variáveis**

## Tópicos

- <sup>n</sup> Medidas de tendência central, variação e forma
- Média, mediana, moda, média geométrica
- **n** Quartis
- <sup>n</sup> Amplitude, amplitude interquartil, variância e desvio padrão, coeficiente de variação
- **n Distribuições simétricas e assimétricas**
- Medidas de resumo da população
- **Nédia, variância e desvio padrão**
- A regra empírica e a regra de Bienaymé-Chebyshev
- Resumo de cinco números e gráficos de box-and-whisker plots
- Covariância e coeficiente de correlação
- <sup>n</sup> Armadilhas em medidas descritivas numéricas e considerações éticas

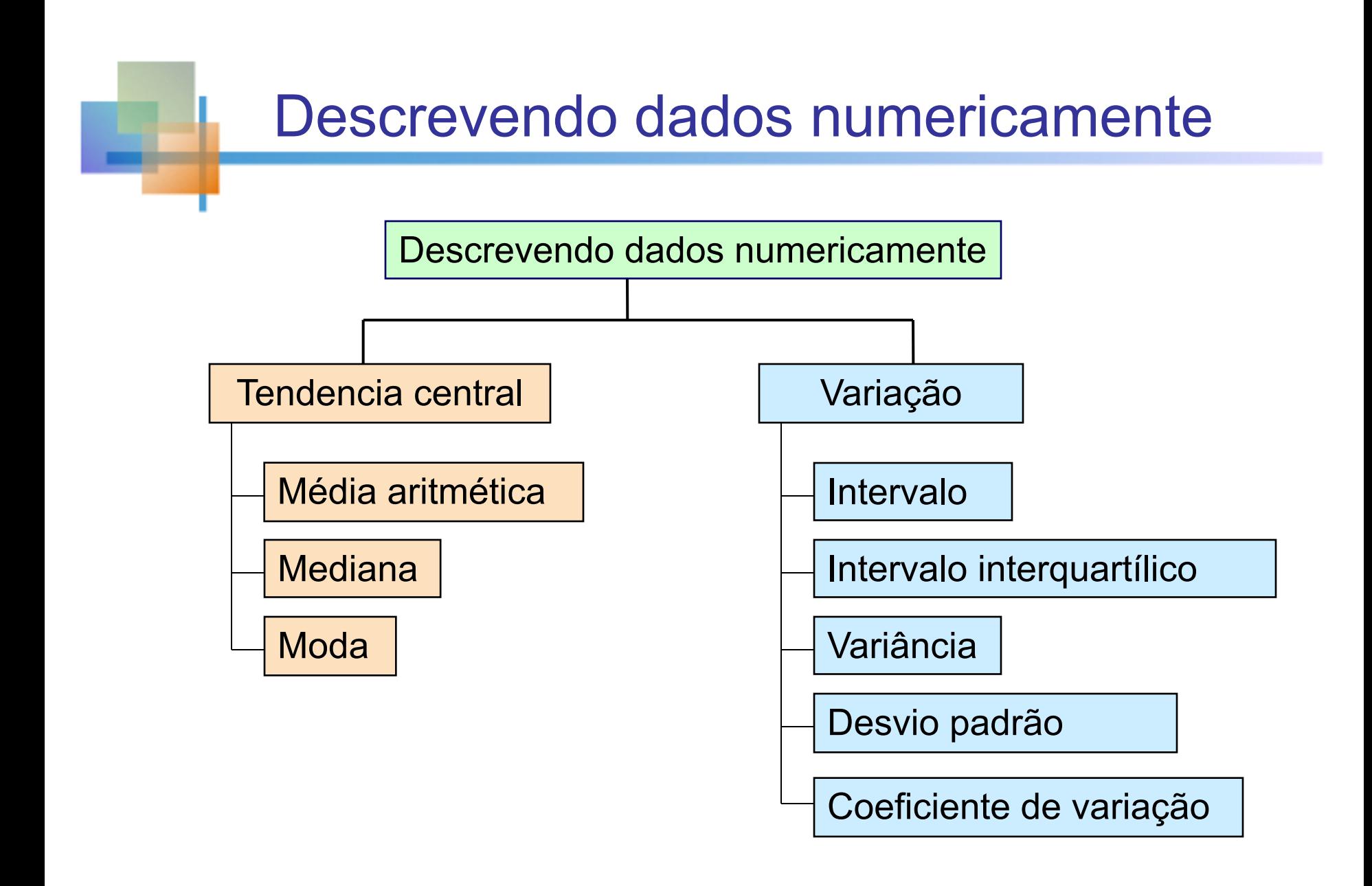

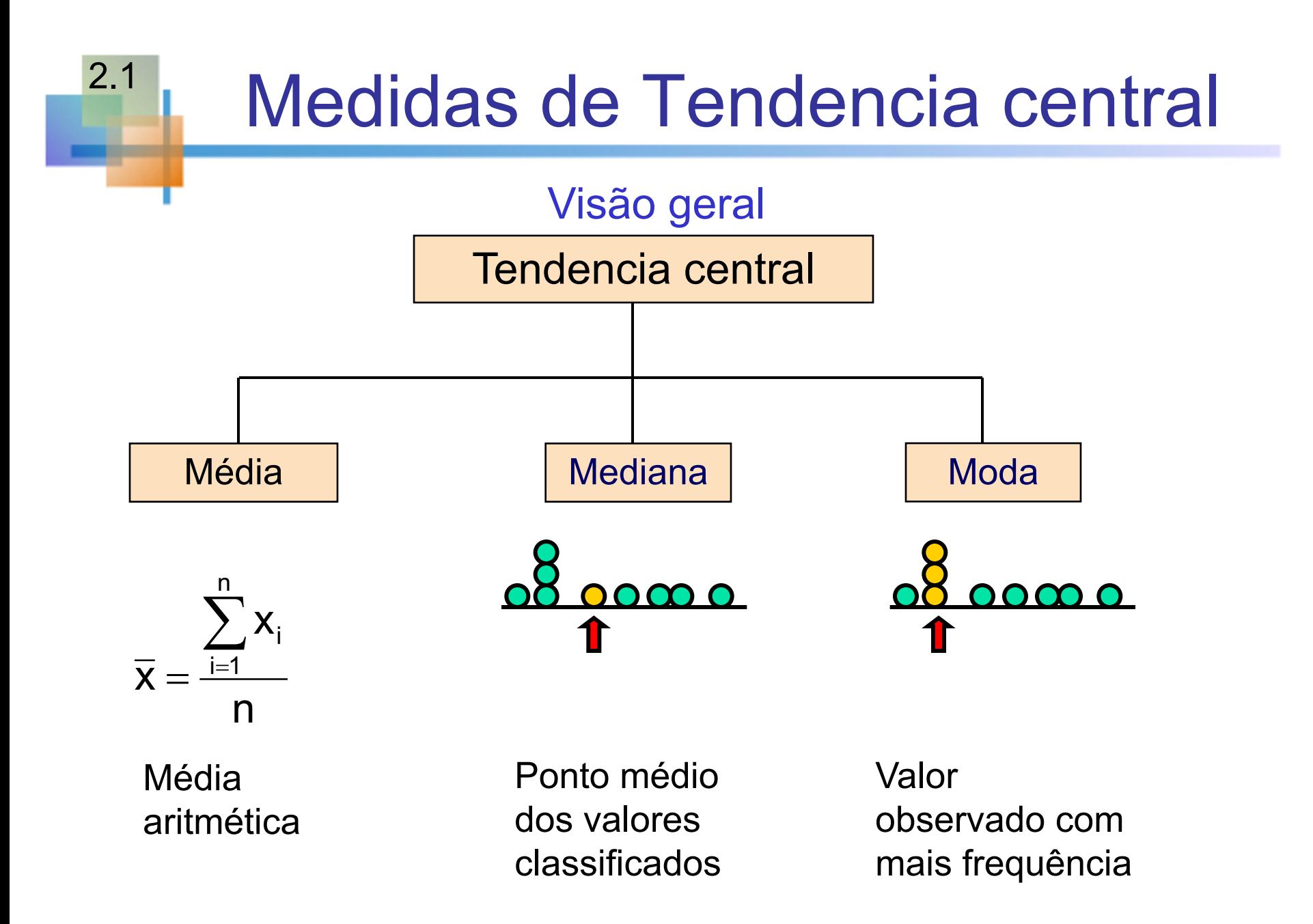

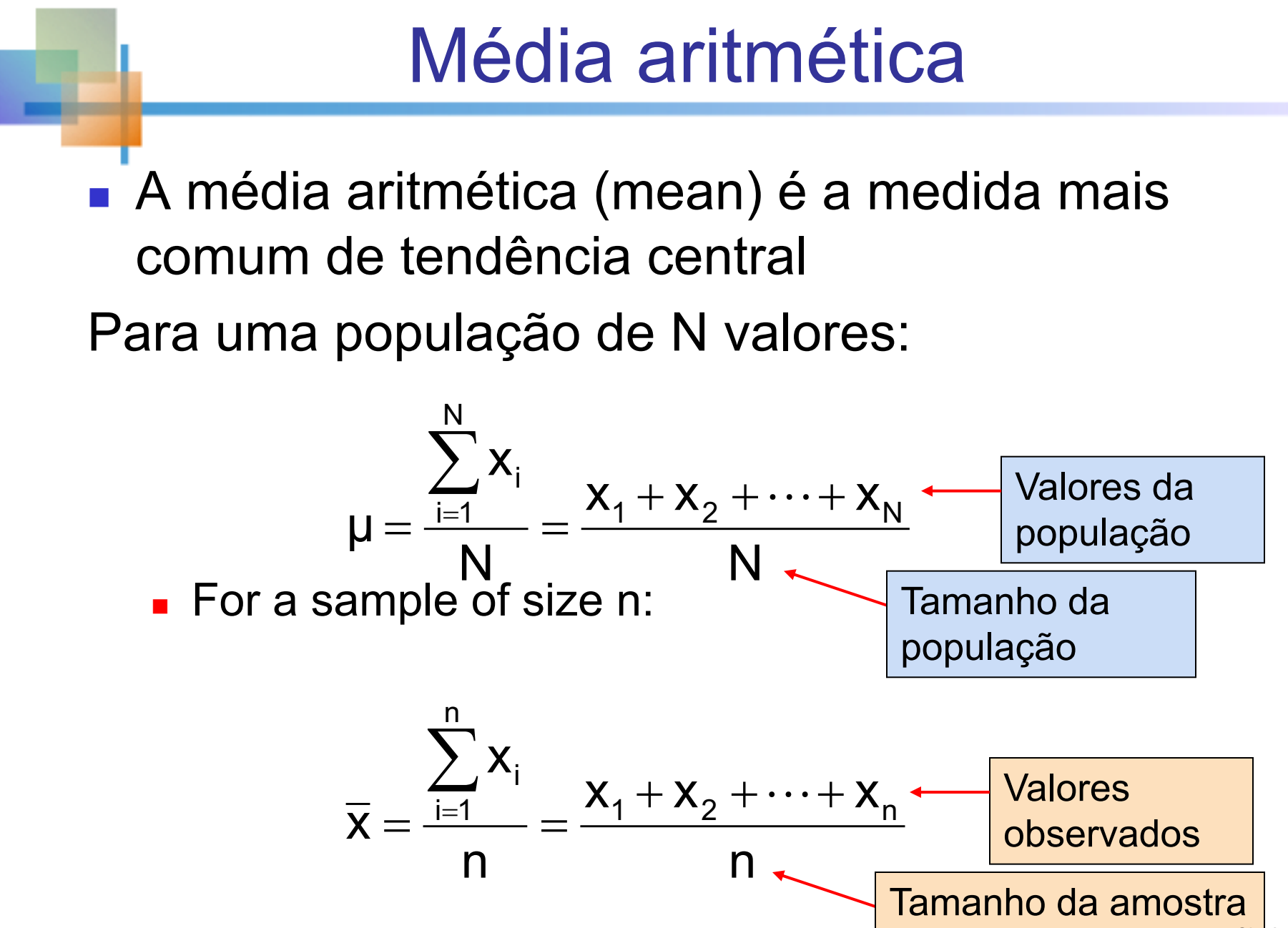

Copyright © 2010 Pearson Education, Inc. Publishing as Prentice Hall

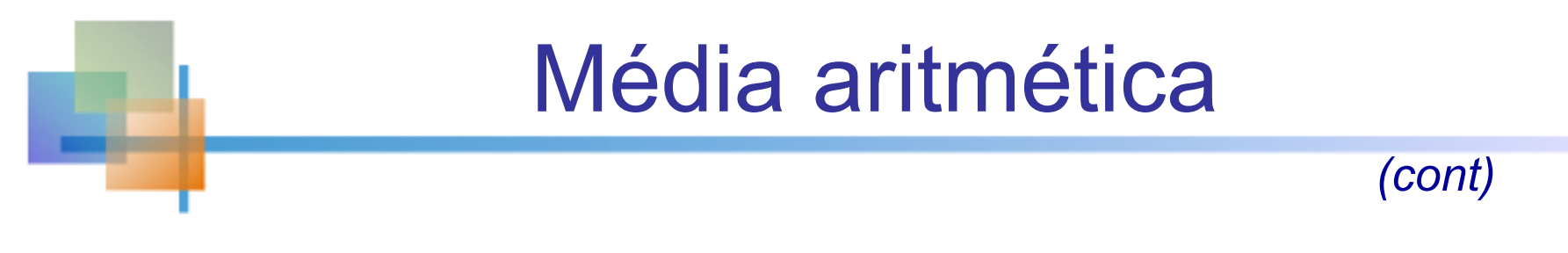

- <sup>n</sup> A medida de tendência central mais comum
- Média = soma dos valores dividida pelo número de valores
- Afetado por valores extremos (outliers)

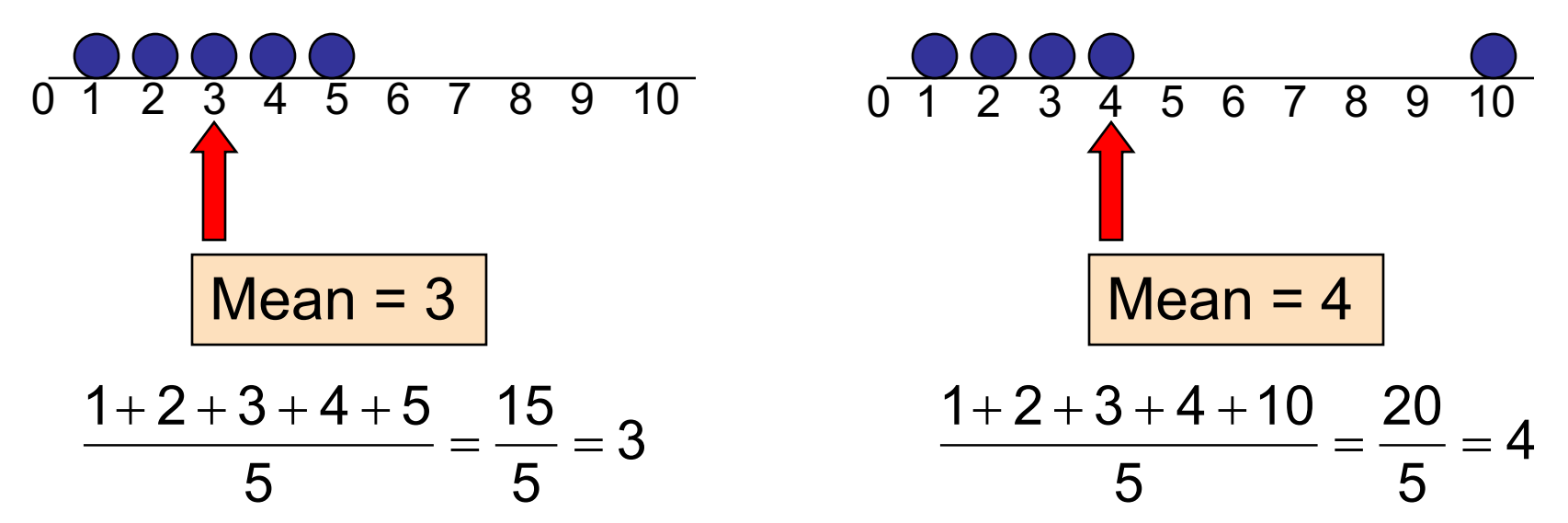

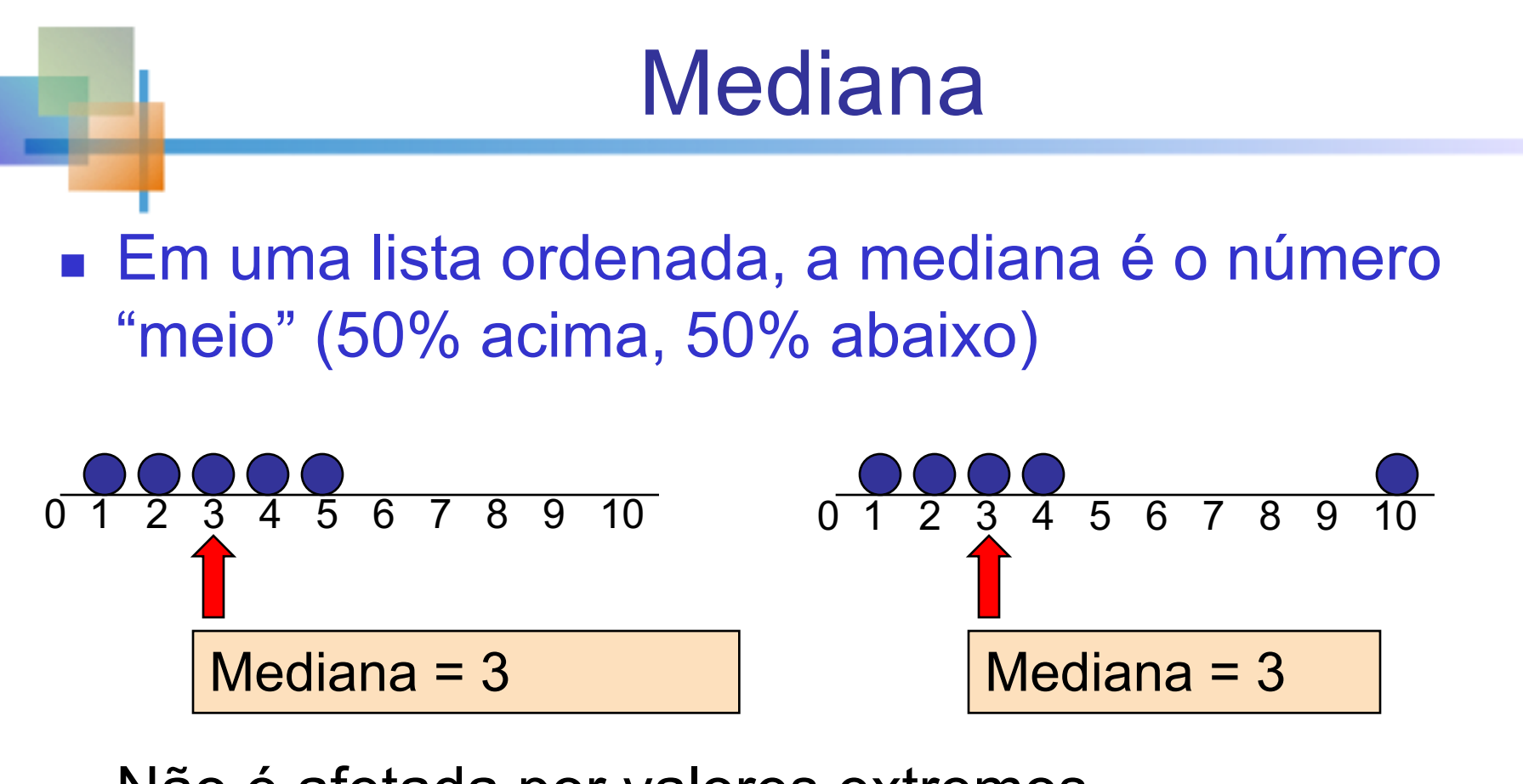

■ Não é afetada por valores extremos

# Encontrando a Mediana

- A localização da Mediana:
- **Posição da Mediana =**  $n+1$  $\frac{1}{2}$  posição em dados ordenados
	- <sup>n</sup> Se o número de valores for ímpar, a mediana é o número do meio
	- <sup>n</sup> Se o número de valores for par, a mediana é a média dos dois números do meio
- não é o *valor* da Mediana, é a *posição* da Mediana nos dados ordenados Note que  $\frac{1}{2}$  $n + 1$

# Moda

- Uma medida de tendência central
- **Notal Valor que ocorre com mais frequência**
- Não é afetado por valores extremos
- **Usado para dados numéricos ou categóricos**
- **n** pode não haver moda
- Pode haver vários modas

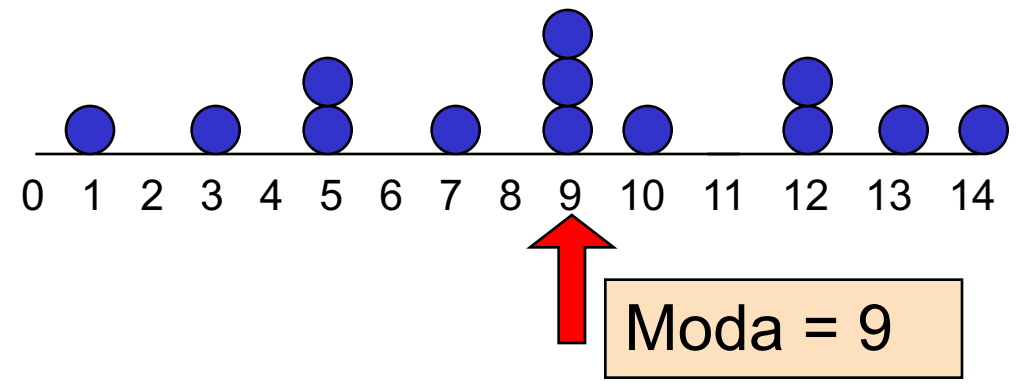

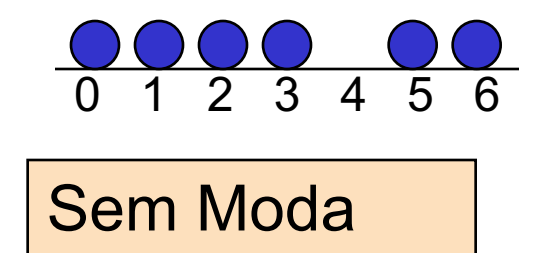

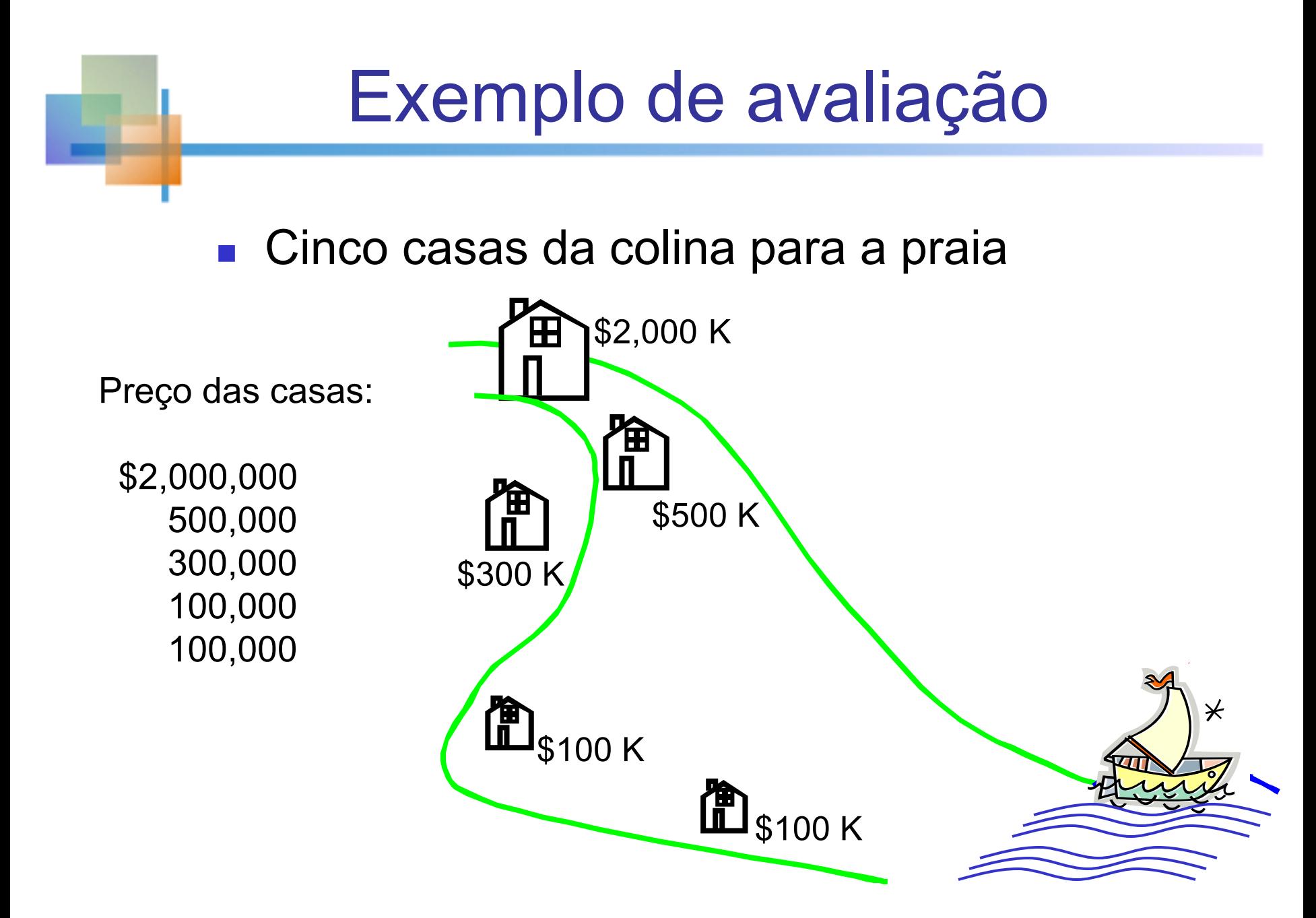

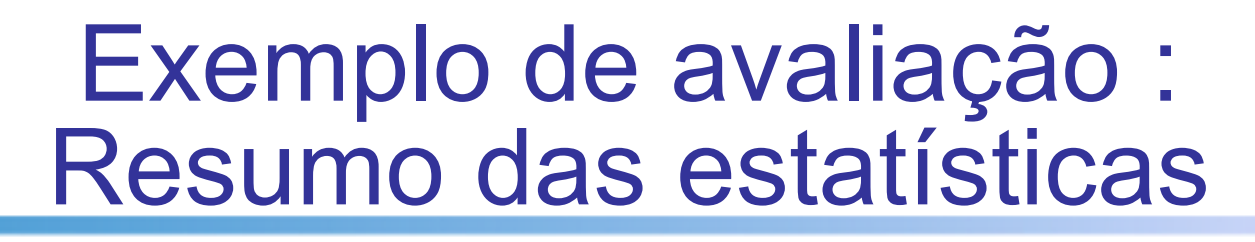

Preços das casas:

\$2,000,000 500,000 300,000 100,000 100,000 Total 3,000,000 **Nédia:** (\$3,000,000/5) = **\$600,000**

<sup>n</sup> **Mediana:** valor do meio dos dados ordenados = **\$300,000**

**n** Moda: valor mais frequente = **\$100,000**

## Qual a melhor medida de posição central?

- <sup>n</sup> **A média é geralmente usada, a menos que existam valores extremos (outliers). . .**
- <sup>n</sup> **Então a mediana é freqüentemente usada, já que a mediana não é sensível a valores extremos.**

**Exemplo: os preços medianos das casas podem ser relatados para uma região – menos sensíveis a valores discrepantes**

## Forma de uma distribuição

- **n Descreve como os dados são distribuídos**
- $\blacksquare$  medidas de forma
	- **n** Simétrica ou enviesada

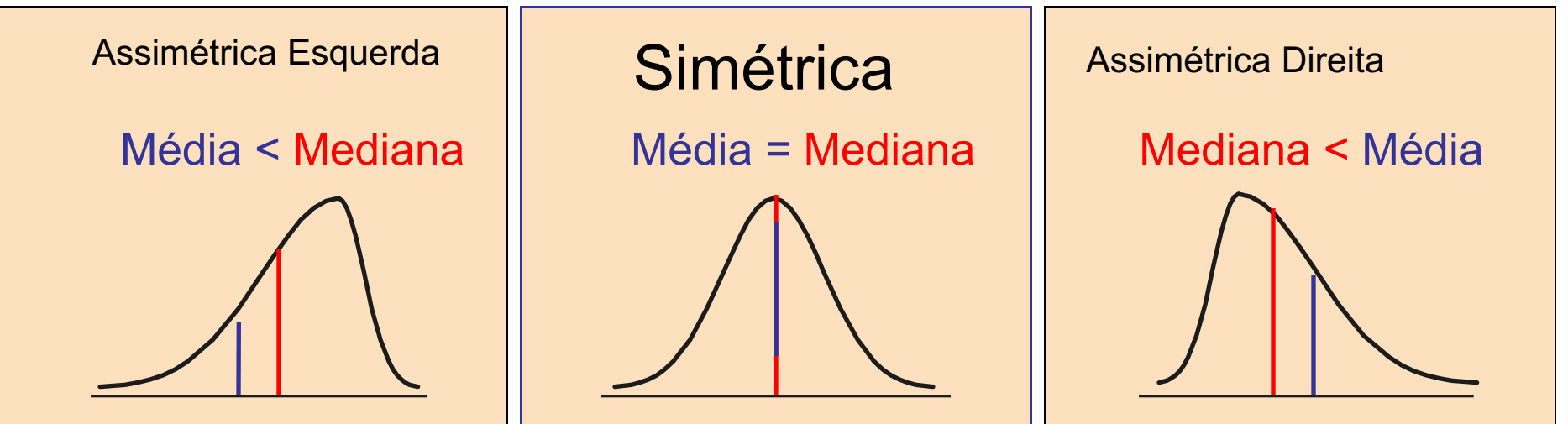

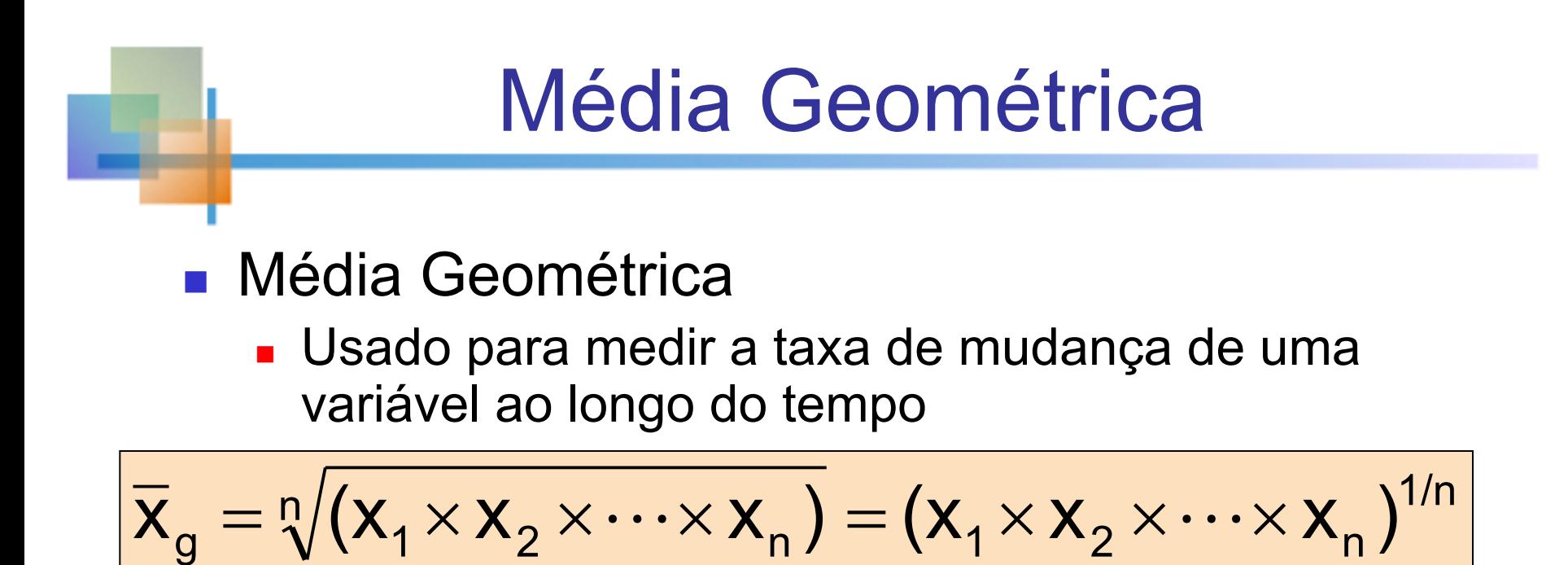

- Taxa de retorno da média geométrica
	- n Mede o status de um investimento ao longo do tempo

$$
\bar{\mathbf{r}}_g = (\mathbf{x}_1 \times \mathbf{x}_2 \times \ldots \times \mathbf{x}_n)^{1/n} - 1
$$

#### Snedo  $x_i$  a taxa de retorno do período de tempo i

Copyright © 2010 Pearson Education, Inc. Publishing as Prentice Hall

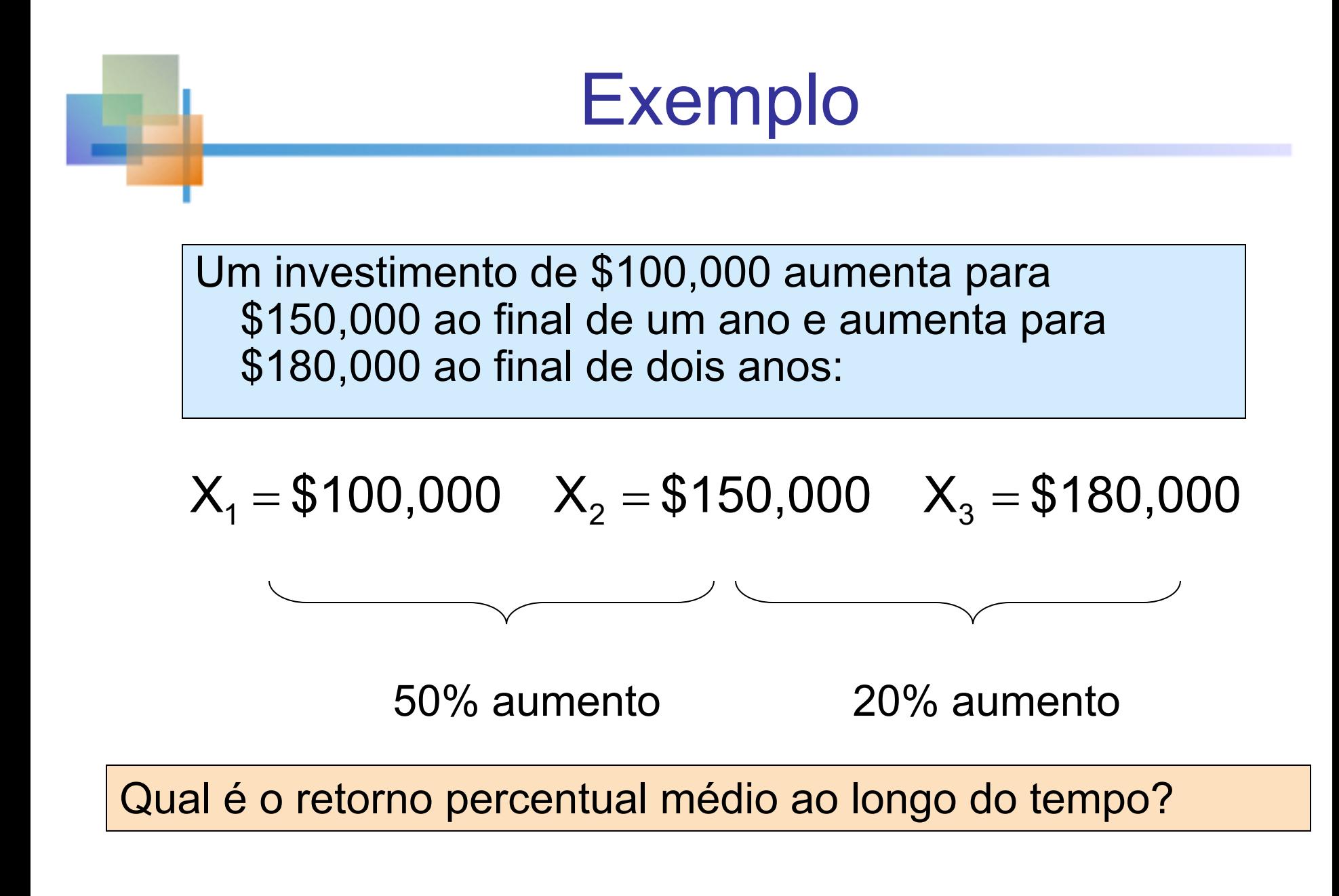

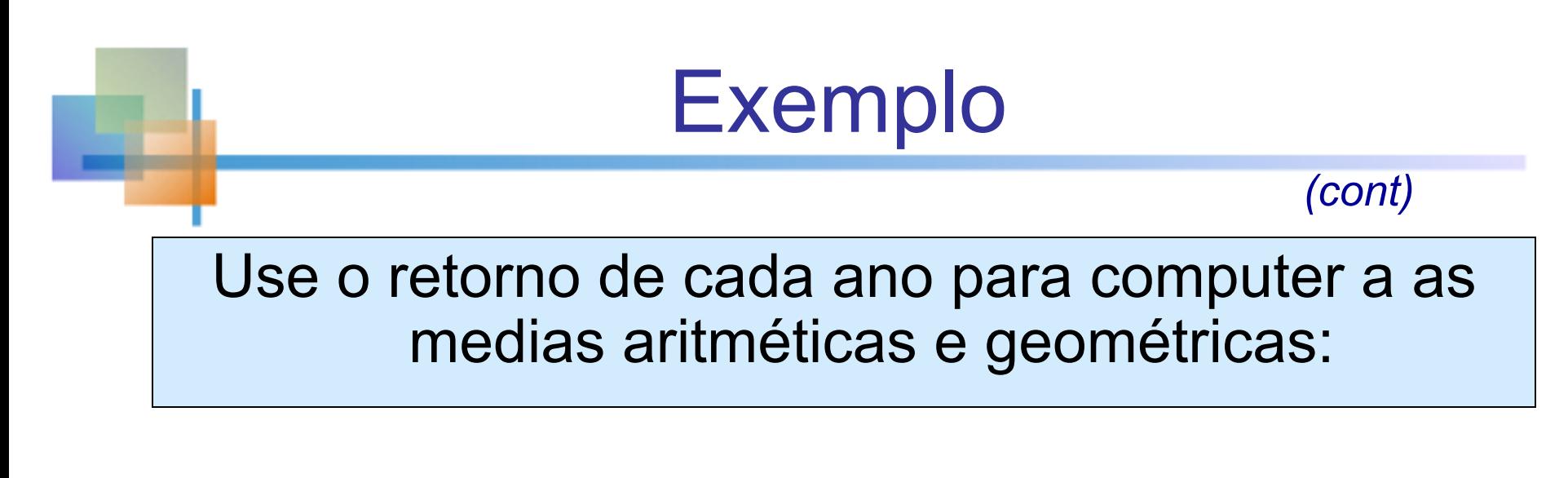

Taxa média aritmética de retorno:

$$
\overline{X} = \frac{(50\%)(20\%)}{2} = 35\%
$$

#### Resultado enganoso

Taxa de retorno média geométrica:

$$
\begin{aligned}\n\overline{r}_g &= (x_1 \times x_2)^{1/n} - 1 \\
&= [(50) \times (20)]^{1/2} - 1 \\
&= (1000)^{1/2} - 1 = 31.623 - 1 = \boxed{30.623\%} \text{ o mais} \\
\overline{r}_g &= (1000)^{1/2} - 1 = 31.623 - 1 = \boxed{30.623\%} \text{ o music price} \\
\end{aligned}
$$

Copyright © 2010 Pearson Education, Inc. Publishing as Prentice Hall

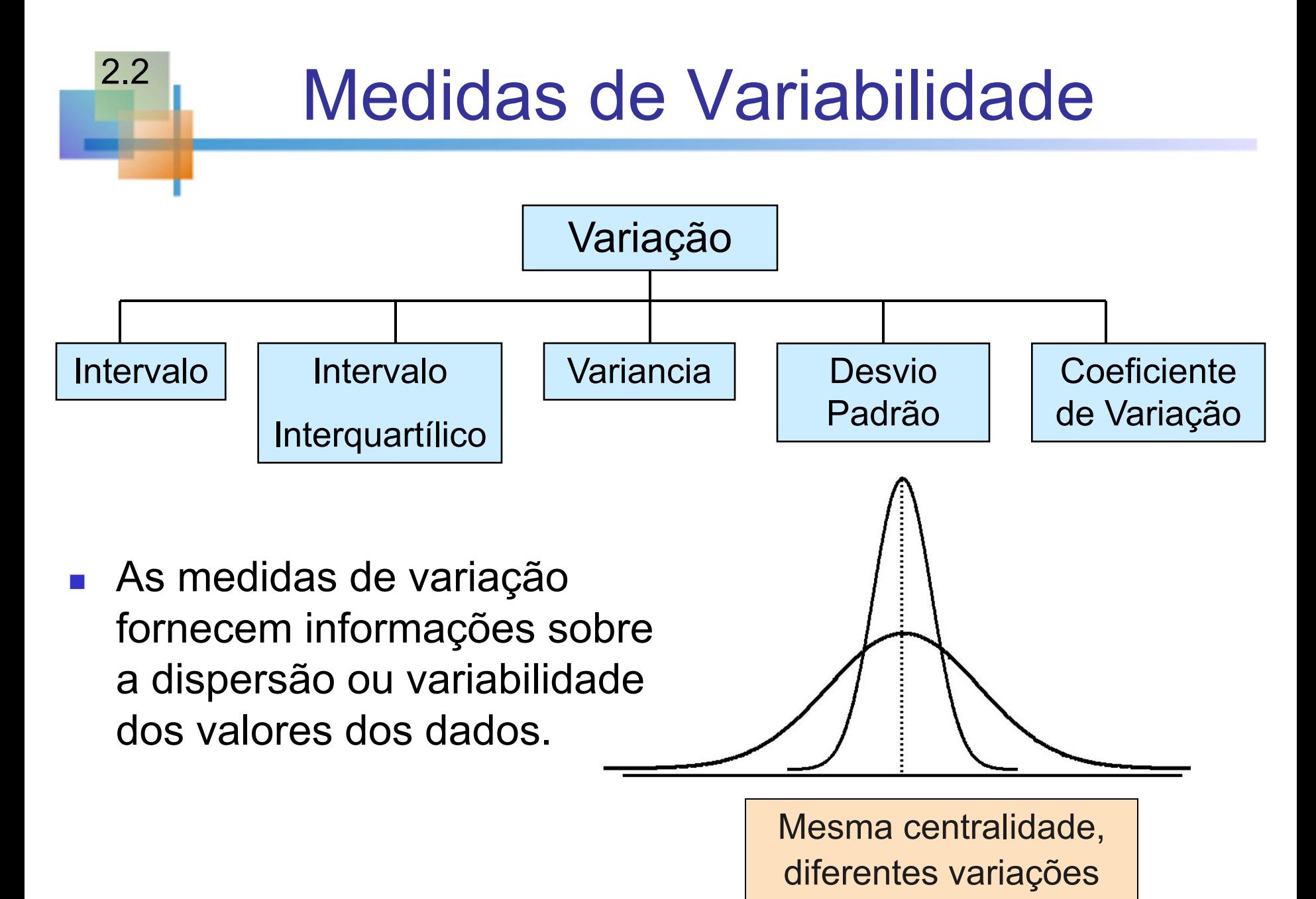

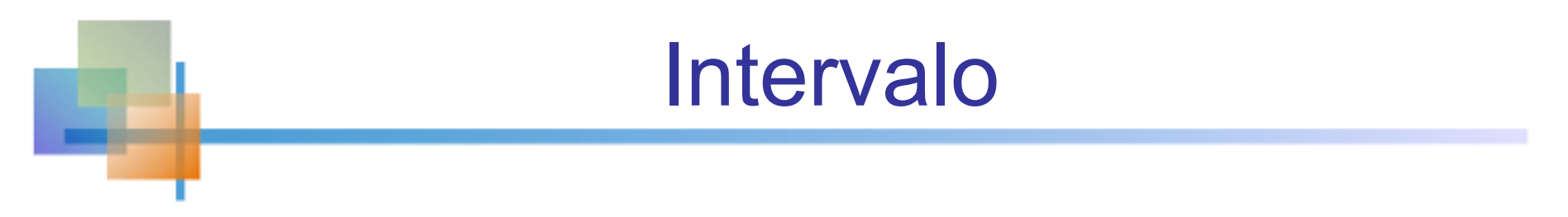

- **Nedida mais simples de variação**
- Diferença entre a maior e a menor observação:

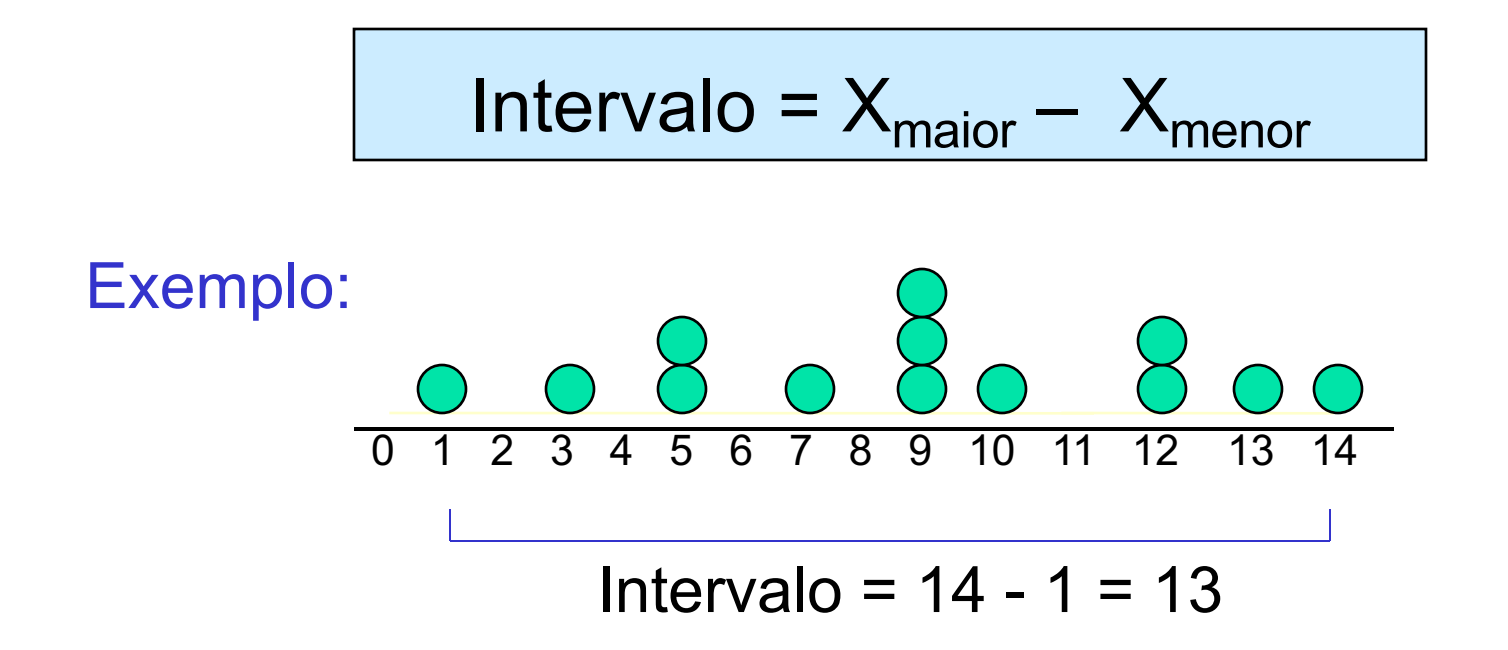

## Desvantagens do Intervalo ■ Ignora a forma como os dados são distribuídos 7 8 9 10 11 12 Intervalo =  $12 - 7 = 5$ 7 8 9 10 11 12 Range =  $12 - 7 = 5$

■ Sensível a valores discrepantes (outliers)

1,1,1,1,1,1,1,1,1,1,1,2,2,2,2,2,2,2,2,3,3,3,3,4,5 1,1,1,1,1,1,1,1,1,1,1,2,2,2,2,2,2,2,2,3,3,3,3,4,120 Intervalo = 5 - 1 = 4 Intervalo = 120 - 1 = 119

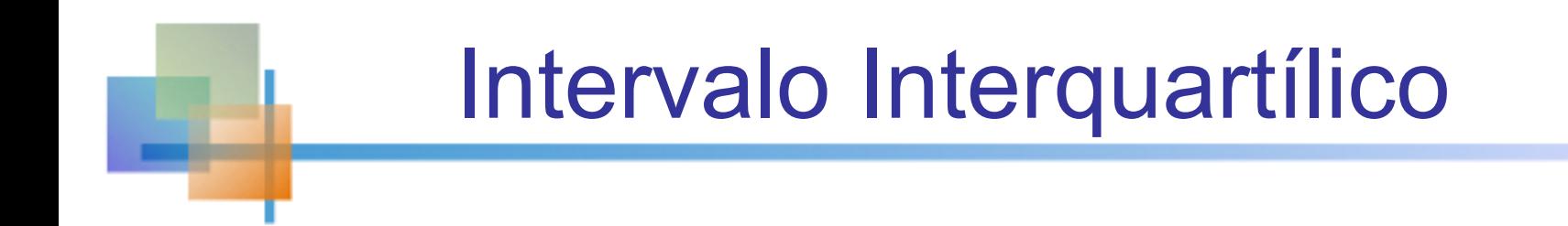

- Pode eliminar alguns problemas discrepantes usando o intervalo interquartílico
- Elimine observações de alto e baixo valor e calcule o alcance dos 50% intermediários dos dados
- Intervalo interquartílico =  $3^\circ$  quartil  $1^\circ$  quartil  $IQR = Q3 - Q1$

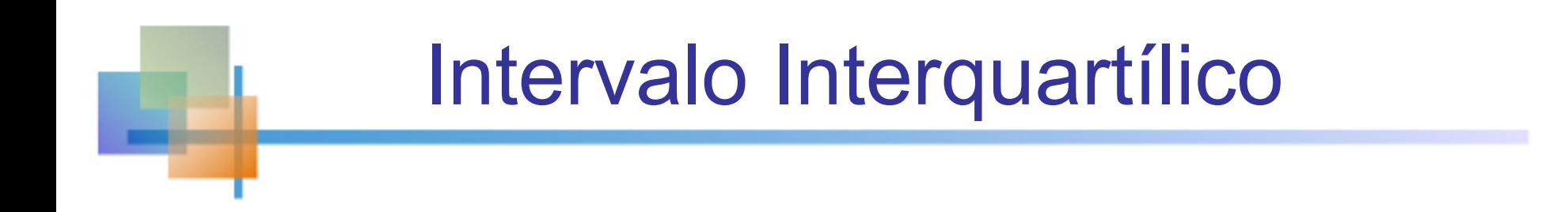

#### Exemplo:

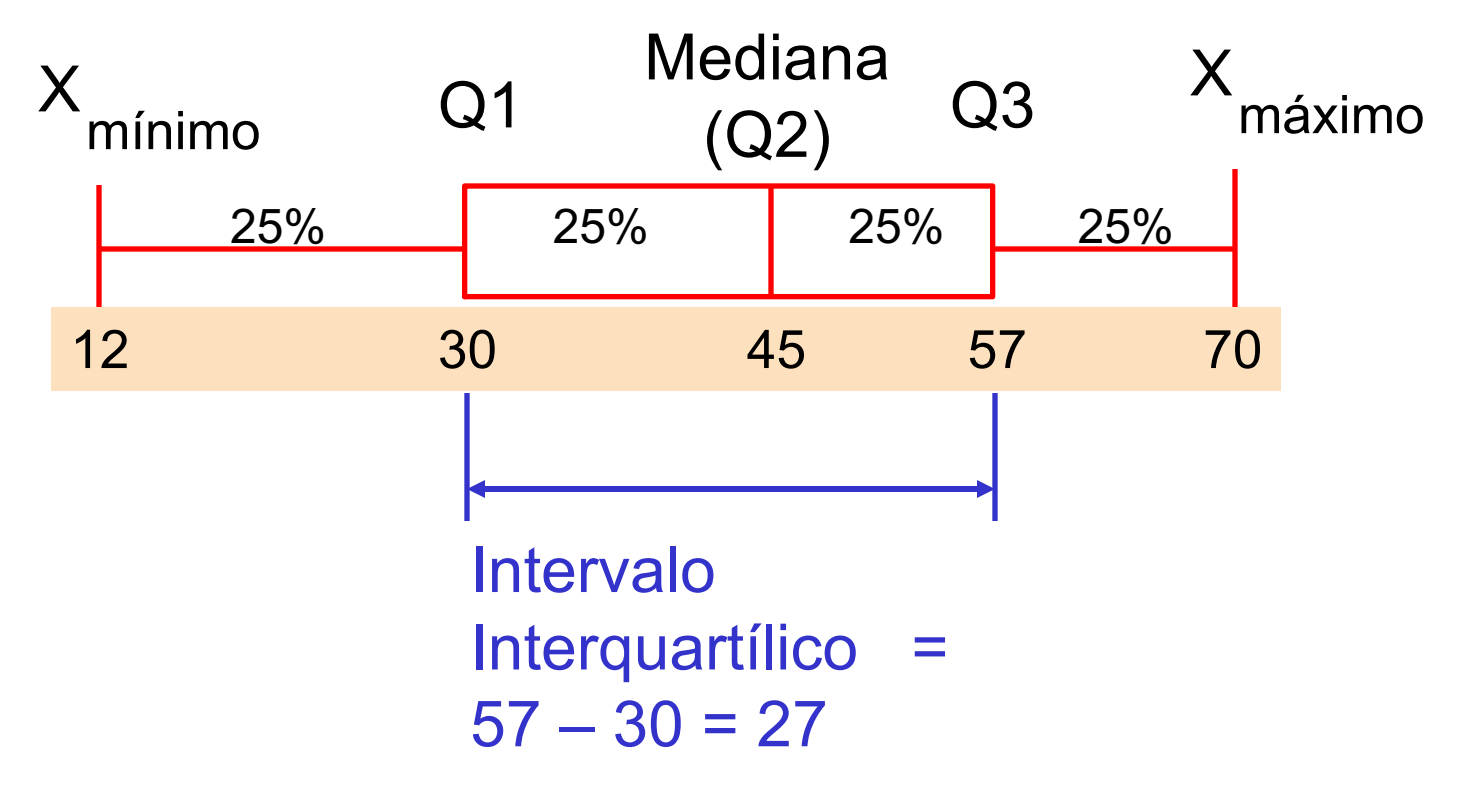

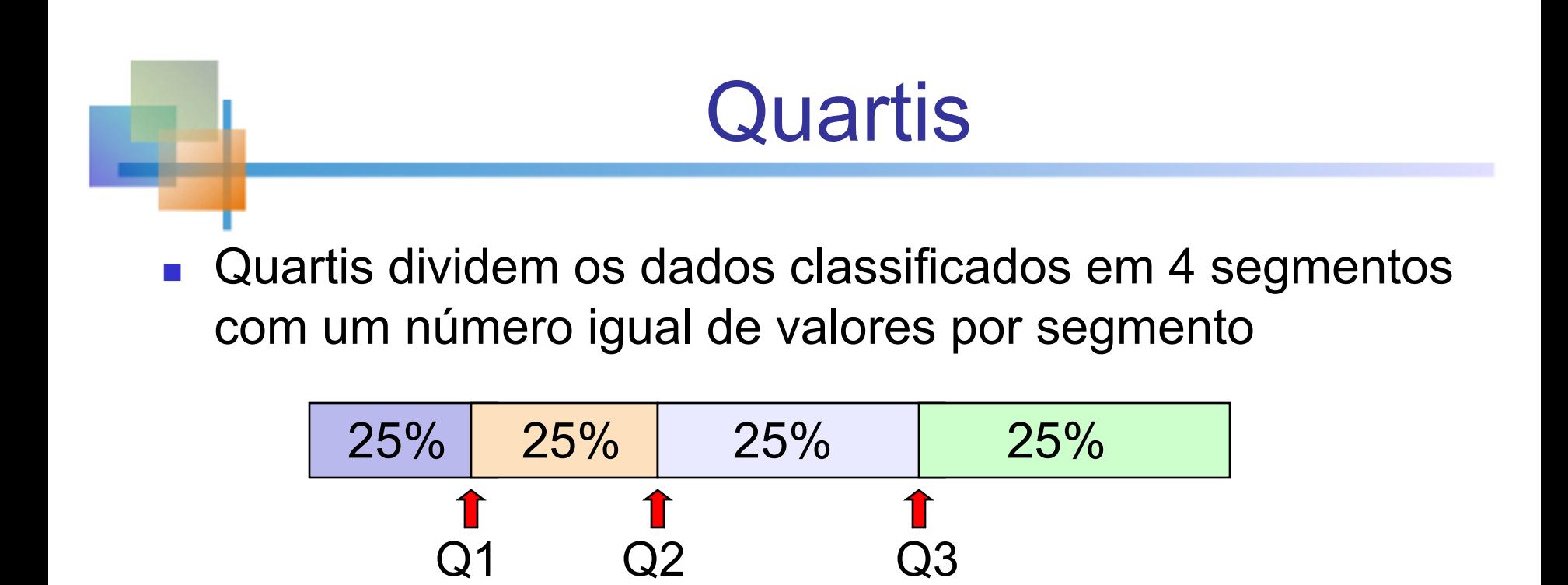

- O primeiro quartil, Q1, é o valor para o qual 25% das observações são menores e 75% são maiores
- Q2 é o mesmo que a mediana (50% são menores, 50% são maiores)
- <sup>n</sup> Apenas 25% das observações são maiores que o terceiro quartil

## Fórmulas de quartil

Encontre um quartil determinando o valor na posição apropriada nos dados classificados, onde

Posição do primeiro quartil: Q1 = 0,25(n+1)

Posição do segundo quartil: Q2 = 0,50(n+1) (a posição mediana)

Posição do terceiro quartil: Q3 = 0,75(n+1)

Sendo n é o número de valores observados

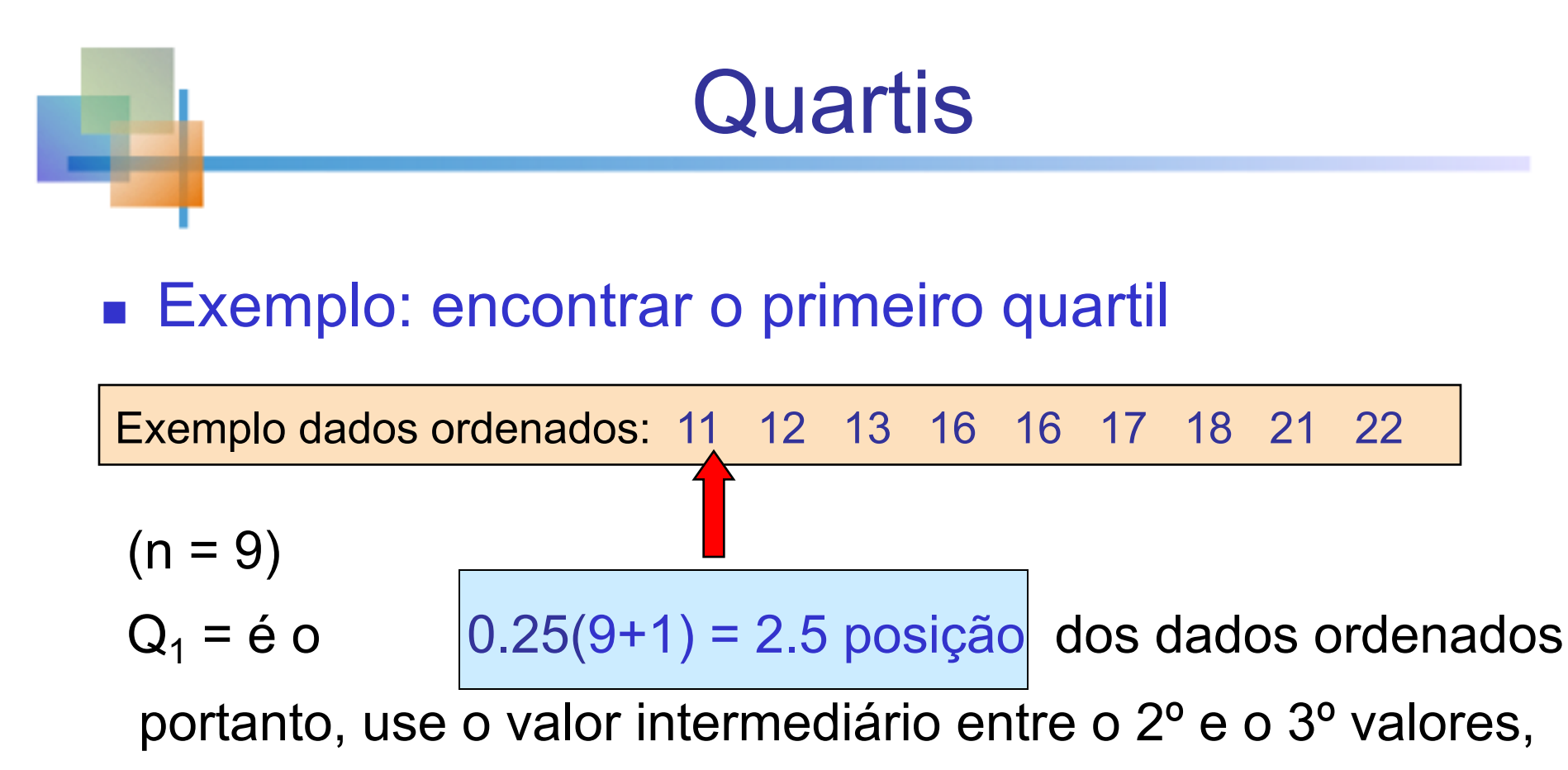

$$
Então \t\t Q_1 = 12.5
$$

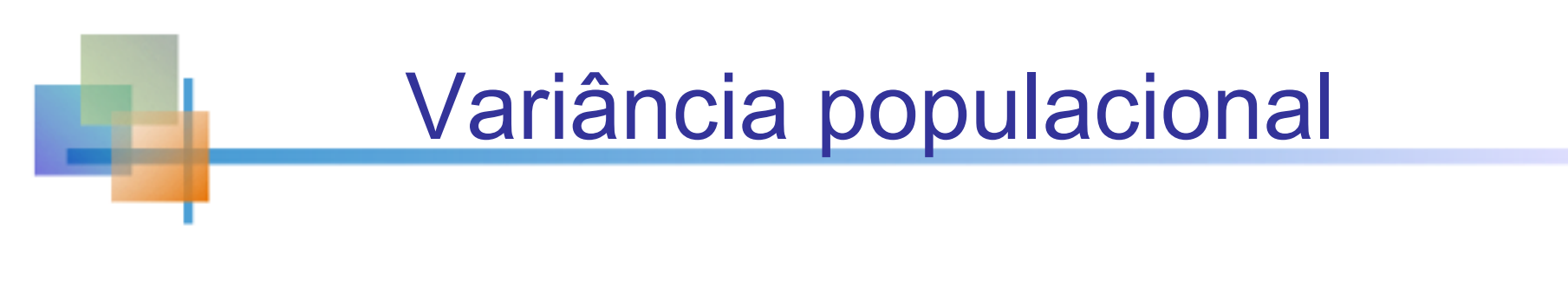

- Média dos desvios quadrados dos valores da média
- variação da população

$$
\sigma^2 = \frac{\sum_{i=1}^N (x_i - \mu)^2}{N}
$$

- sendo µ = media populacional
	- N = Tamanho da população
	- x<sub>i</sub> = i<sup>th</sup> iésimo valor da população x

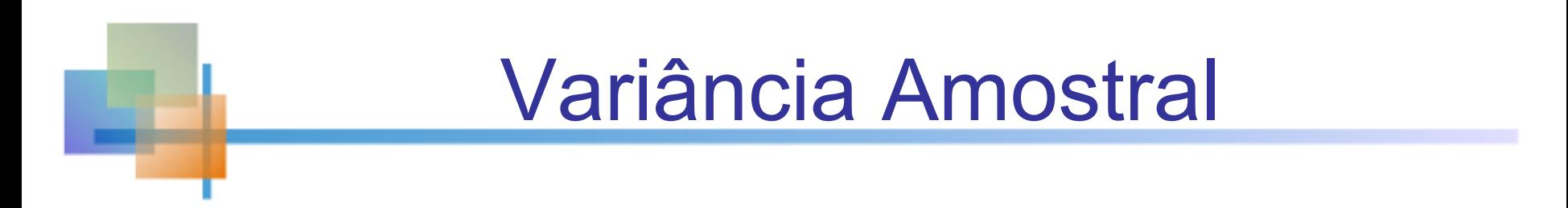

- **n Média (aproximada) dos desvios quadrados** dos valores da media
	- <sup>n</sup> Variância da amostra:

$$
s^2 = \frac{\sum_{i=1}^n (x_i - \overline{x})^2}{n-1}
$$

sendo

\n
$$
\overline{X} = m\acute{e}dia aritmética
$$
\n
$$
n = Tamanho da amostra
$$
\n
$$
X_i = i^{th} i\acute{e}simo valor da população X
$$

# Desvio padrão da população

- **n Medida de variação mais comumente usada**
- **n Mostra a variação sobre a média**
- Tem as mesmas unidades que os dados originais

Desvio padrão da população:

$$
\sigma = \sqrt{\frac{\sum_{i=1}^{N} (x_i - \mu)^2}{N}}
$$

## Desvio padrão da amostra

- <sup>n</sup> Medida de variação mais comumente usada
- <sup>n</sup> Mostra a variação dos dados em relação à média
- Tem as mesmas unidades que os dados originais

Desvio padrão da amostra

$$
S = \sqrt{\frac{\sum_{i=1}^{n} (x_i - \overline{x})^2}{n-1}}
$$

### Exemplo de Cálculo: Desvio Padrão da Amostra

Amostra de dados (x<sub>i</sub>) :

| 10                                                                                                    | 12                          | 14 | 15 | 17 | 18 | 18 | 24 |
|----------------------------------------------------------------------------------------------------|-----------------------------|----|----|----|----|----|----|
| n = 8                                                                                                    | Média = $\overline{x}$ = 16 |    |    |    |    |    |    |
| s = $\sqrt{\frac{(10 - \overline{X})^2 + (12 - \overline{x})^2 + (14 - \overline{x})^2 + \dots + (24 - \overline{x})^2}{n - 1}}$ |                             |    |    |    |    |    |    |

$$
=\sqrt{\frac{(10-16)^2+(12-16)^2+(14-16)^2+\cdots+(24-16)^2}{8-1}}
$$

4.2426 7 126  $=\sqrt{\frac{120}{7}}$  =

Uma medida da dispersão "média" em torno da média

Copyright © 2010 Pearson Education, Inc. Publishing as Prentice Hall

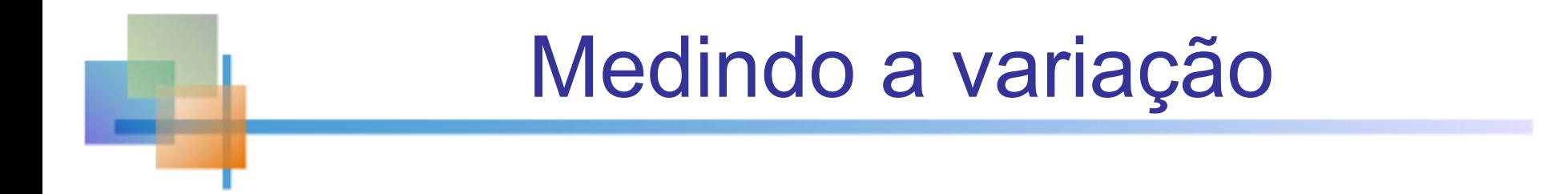

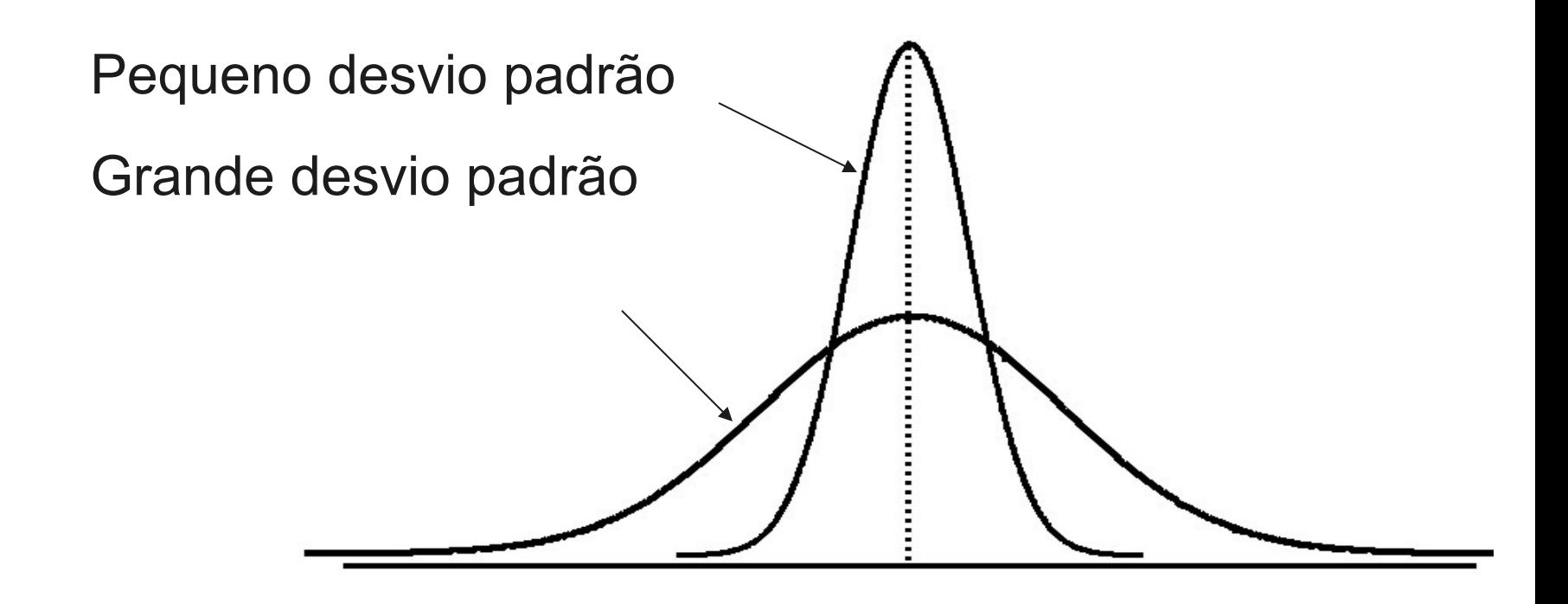

# Comparando Desvio-Pradrões

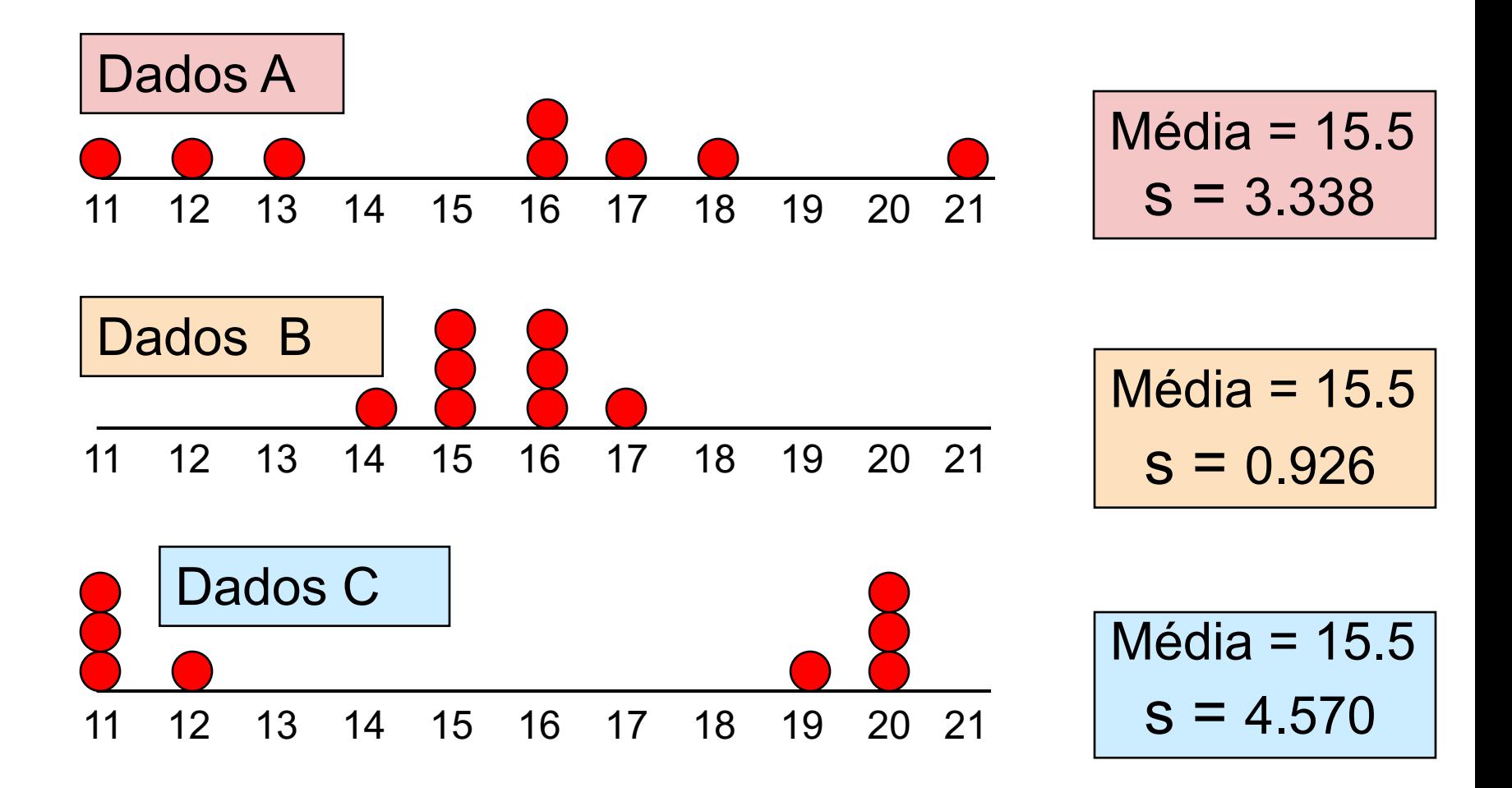

## Vantagens da variância e do desvio padrão

#### ■ Cada valor no conjunto de dados é usado no cálculo

■ Valores distantes da média recebem peso extra (porque os desvios da média são elevados ao quadrado)

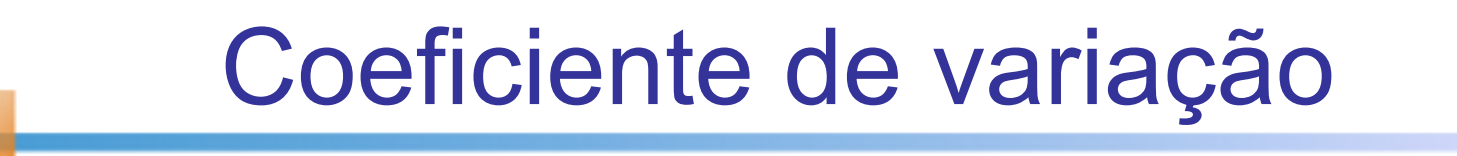

- **n Mede a variação relativa**
- **n** Sempre em porcentagem  $(\%)$
- **n Mostra a variação em relação à média**
- Pode ser usado para comparar dois ou mais conjuntos de dados medidos em unidades diferentes

$$
CV = \left(\frac{s}{\overline{x}}\right) \cdot 100\%
$$

## Comparação do Coeficiente de Variação

- Ação A:
	- **Preço médio no ano passado = \$50**
	- $\blacksquare$  Desvio padrão = \$5

$$
CV_A = \left(\frac{s}{\overline{x}}\right) \cdot 100\% = \frac{$5}{\$50} \cdot 100\% = \boxed{10\%}
$$

■ Ação B:

- **Preço médio no ano passado =**  $$100$
- $\blacksquare$  Desvio padrão = \$5

$$
CV_B = \left(\frac{s}{\overline{x}}\right) \cdot 100\% = \frac{$5}{$100} \cdot 100\% = \textcolor{red}{6500}
$$

Ambas as

ação B é

seu preço

ações têm o

mesmo desvio

padrão, mas a

menos variável

em relação ao

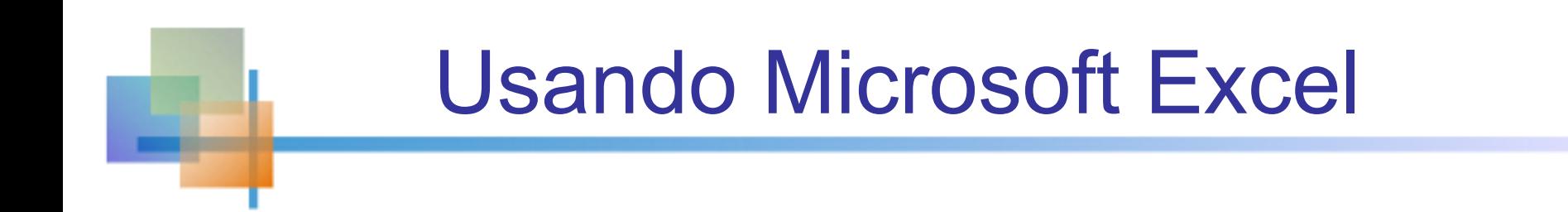

- Descriptive Statistics can be obtained from Microsoft® Excel
	- <sup>n</sup> Select:

data / data analysis / descriptive statistics

**Enter details in dialog box** 

# Using Excel

#### **Belect data / data analysis / descriptive statistics**

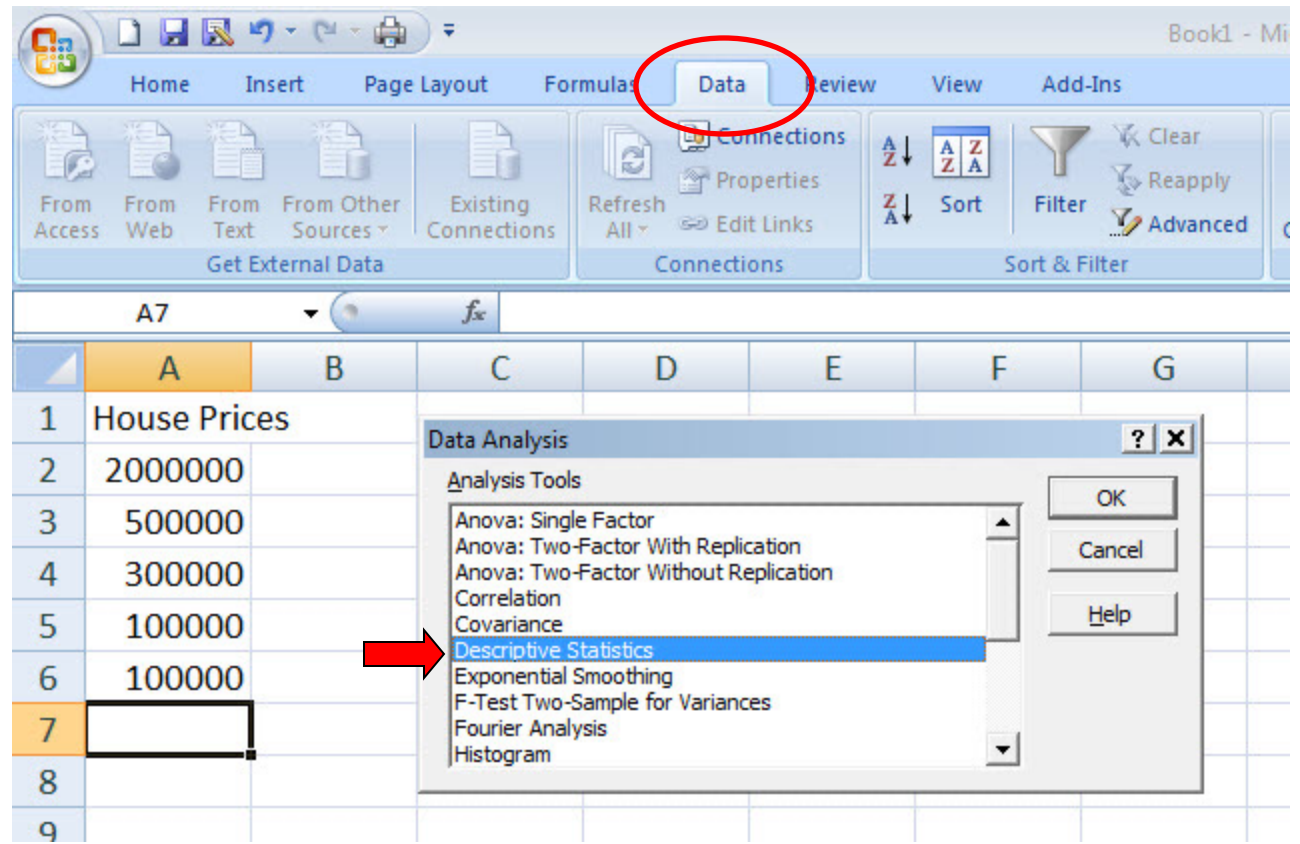

# Usando Excel

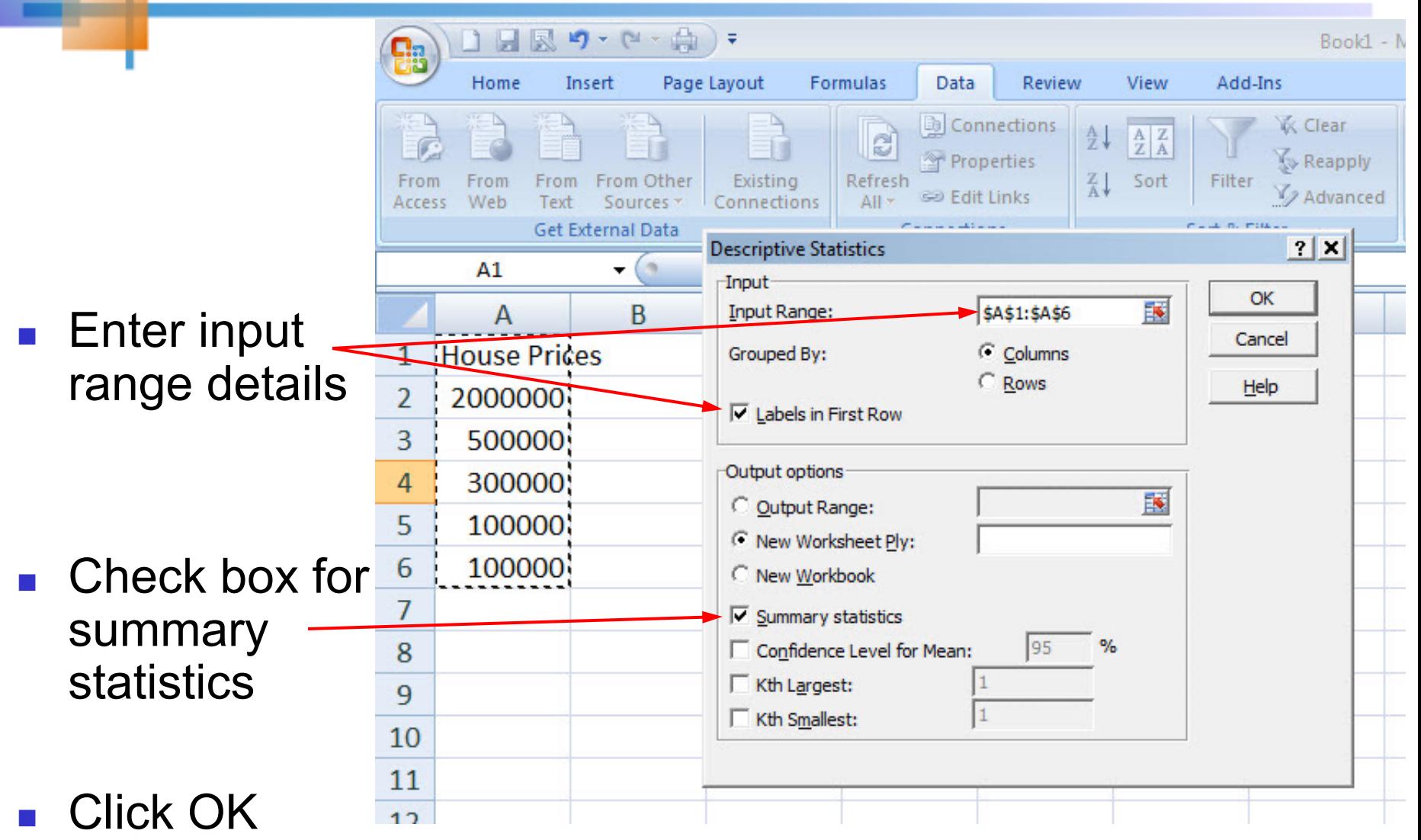

# Excel output

#### Microsoft Excel descriptive statistics output, using the house price data:

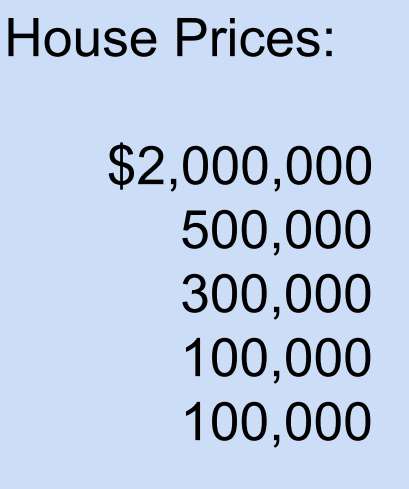

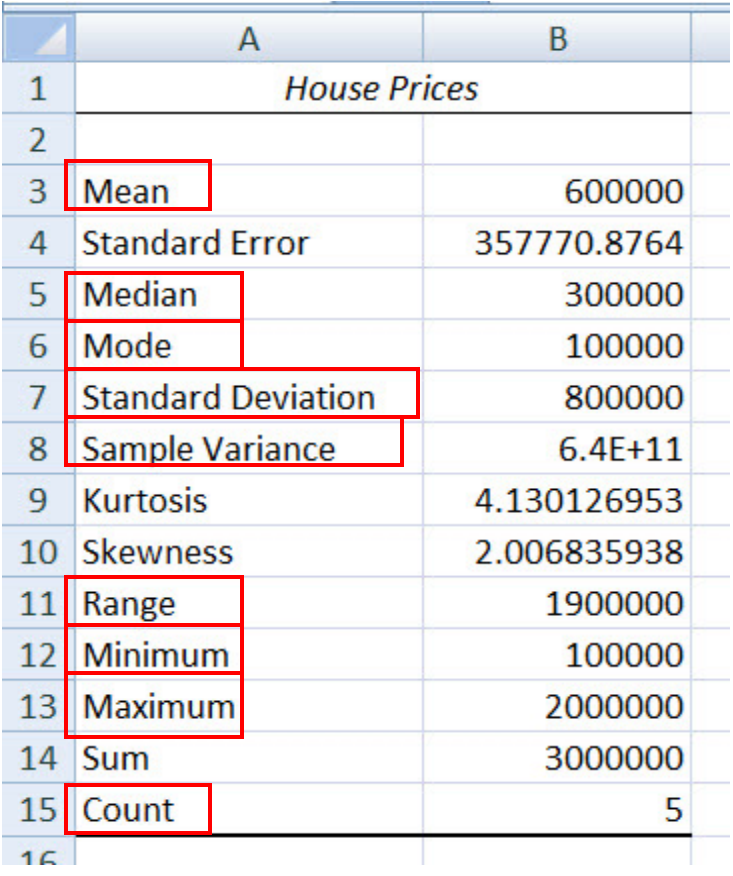

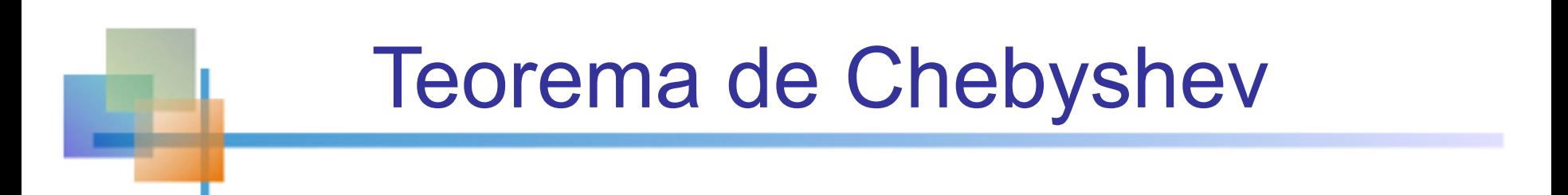

**n Para qualquer população com média μ e** desvio padrão σ , e k > 1 , a porcentagem de observações que caem dentro do intervalo

$$
[\mu + k\sigma]
$$

É *pelo menos*

$$
100[1-(1/k^2)]\%
$$

Copyright © 2010 Pearson Education, Inc. Publishing as Prentice Hall

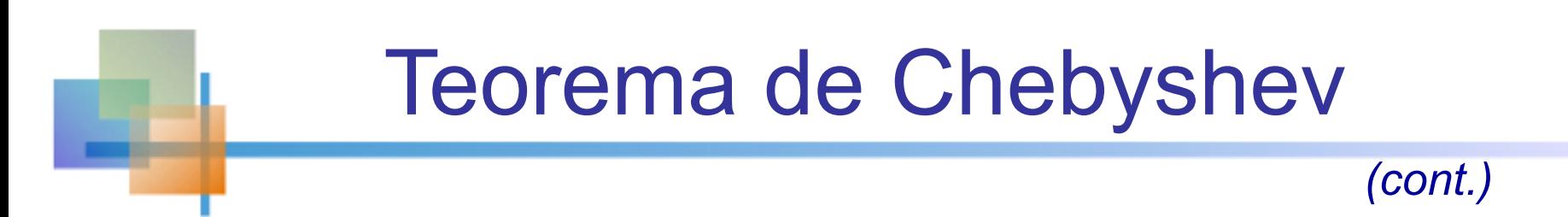

- Independentemente de como os dados são distribuídos, pelo menos  $(1 - 1/k^2)$  dos valores cairão dentro de k desvios padrão da média (for  $k > 1$ )
	- **Exemplos:**

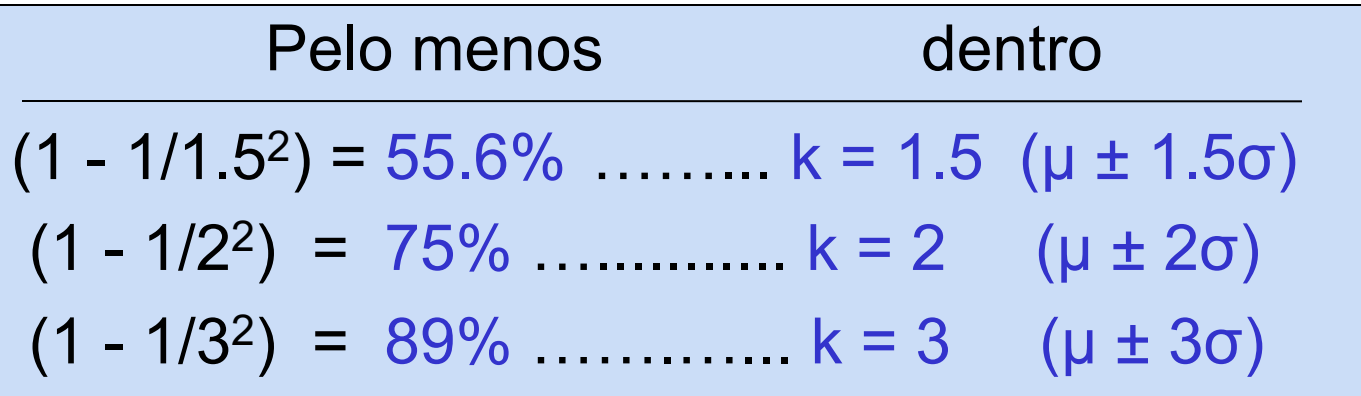

## A regra empírica

- Se a distribuição de dados for em forma de sino, então o intervalo :
- $\blacksquare$  μ  $\pm$  1σ contém cerca de 68% dos valores na população ou na amostra

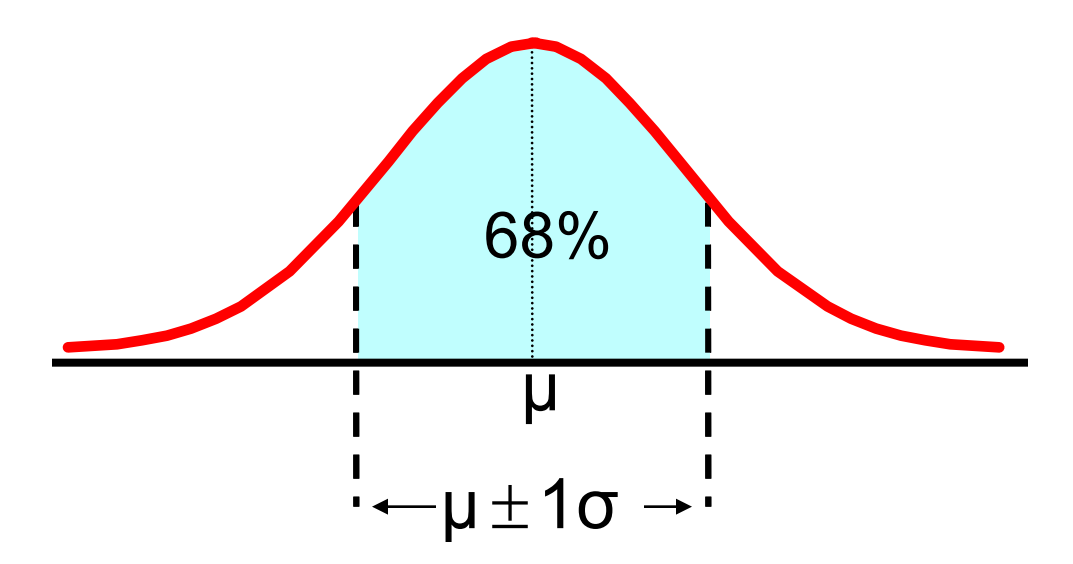

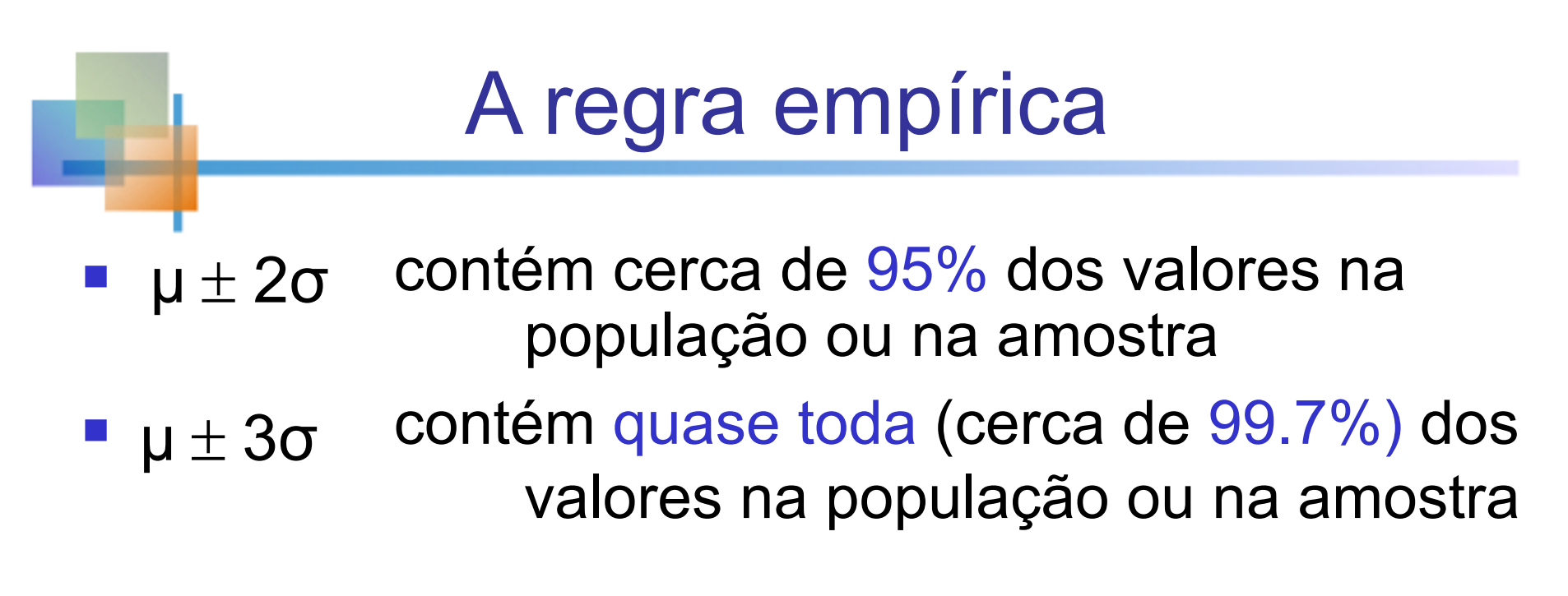

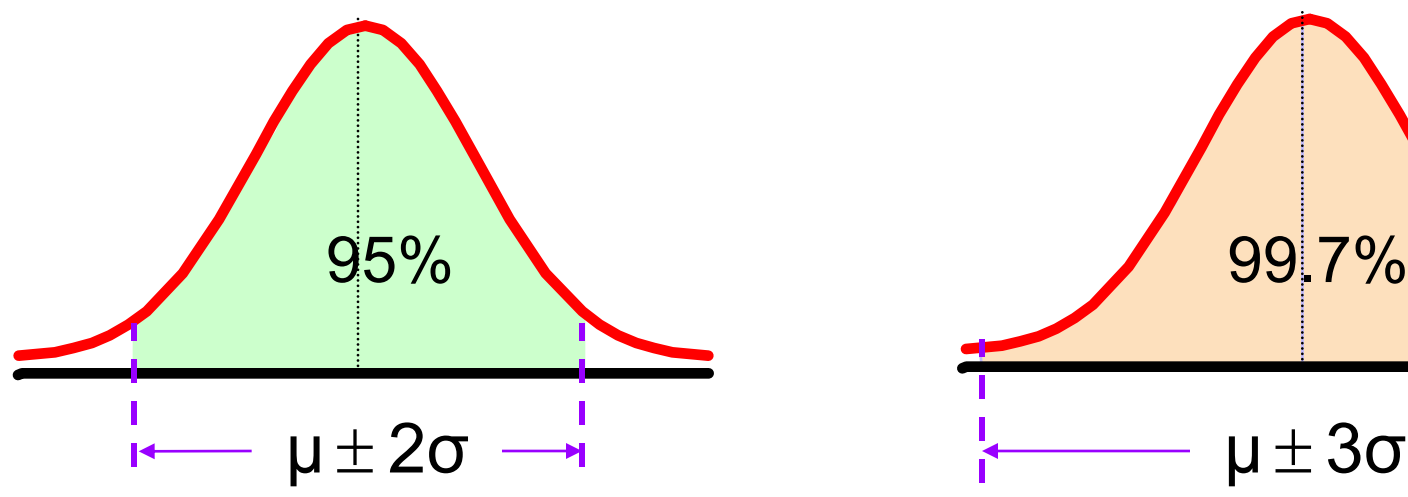

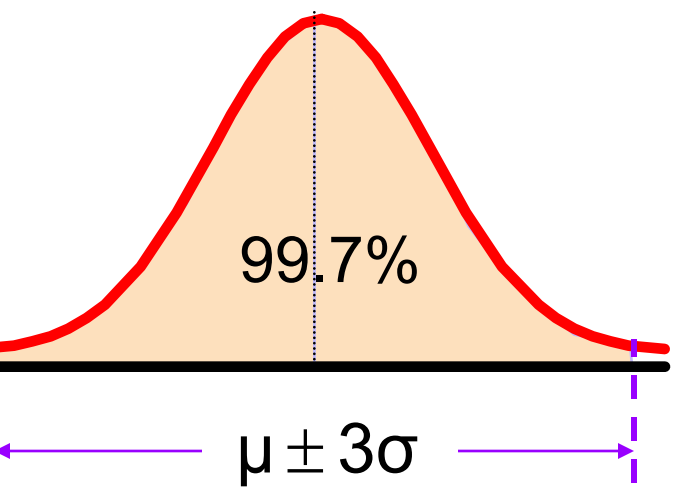

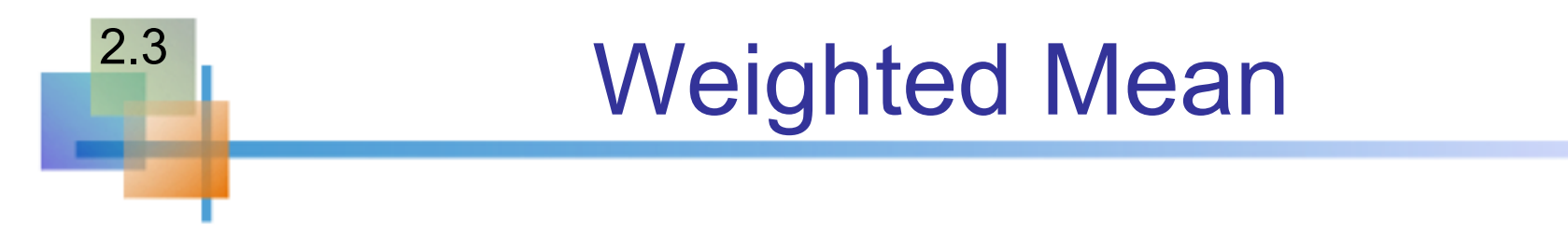

■ A média ponderada de um conjunto de dados é

$$
\bar{x} = \frac{\sum_{i=1}^{n} w_i x_i}{n} = \frac{w_1 x_1 + w_2 x_2 + \dots + w_n x_n}{n}
$$

- **Sendo w<sub>i</sub> o peso da i<sup>th</sup> observação e**  $n = \sum w_i$
- **Use quando os dados já estiverem agrupados em n** classes, com valores w<sub>i</sub> na i<sup>th</sup> classe

### Aproximações para dados agrupados

Suponha que os dados estejam agrupados em K classes, com frequências  $f_1, f_2, \ldots f_K$ , e os pontos médioas das classes sejam  $m_1$ ,  $m_2$ , . . .,  $m_K$ 

**n Para uma classe de n observações, a media é** 

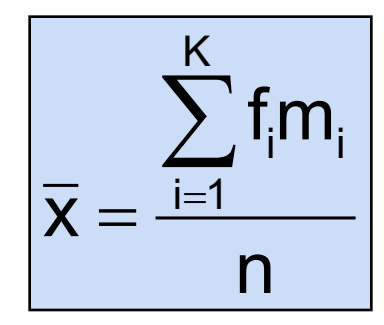

where 
$$
n = \sum_{i=1}^{K} f_i
$$

### Aproximações para dados agrupados

Suponha que os dados estejam agrupados em K classes, com frequências  $f_1, f_2, \ldots, f_K$ , e os pontos médioas das classes sejam  $m_1, m_2, \ldots, m_k$ 

■ Para uma amostra de n observações, a variância é

$$
s^2 = \frac{\sum_{i=1}^K f_i(m_i - \overline{x})^2}{n-1}
$$

# A amostra de covariância

A covariância mede a força da relação linear entre duas variáveis

<sup>n</sup> A covariância da população:

2.4

$$
Cov(x, y) = \sigma_{xy} = \frac{\sum_{i=1}^{N} (x_i - \mu_x)(y_i - \mu_y)}{N}
$$

<sup>n</sup> A covariância da amostra:

$$
Cov(x,y) = s_{xy} = \frac{\sum_{i=1}^{n} (x_i - \overline{x})(y_i - \overline{y})}{n-1}
$$

- **Foca apenas a força do relacionamento**
- <sup>n</sup> Nenhum efeito causal está implícito

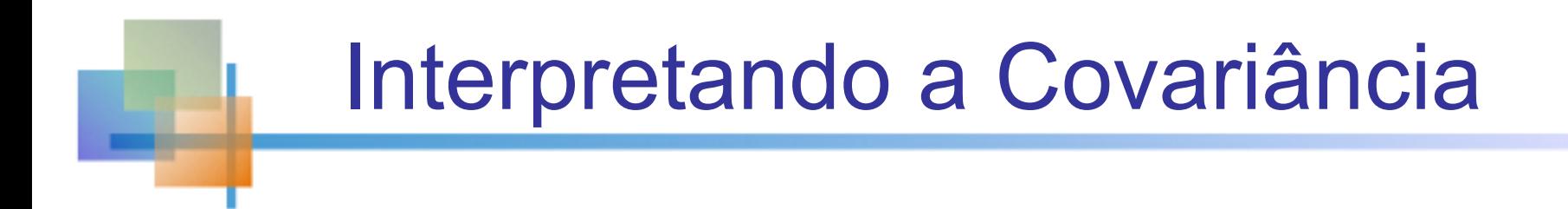

#### <sup>n</sup> **Covariância entre duas variáveis:**

 $Cov(x,y) > 0 \longrightarrow x$  e y tendem a se mover na mesma direção

 $Cov(x,y) < 0 \rightarrow x$  e y tendem a se mover em direções opostas

 $Cov(x,y) = 0 \longrightarrow x$  e y são independentes

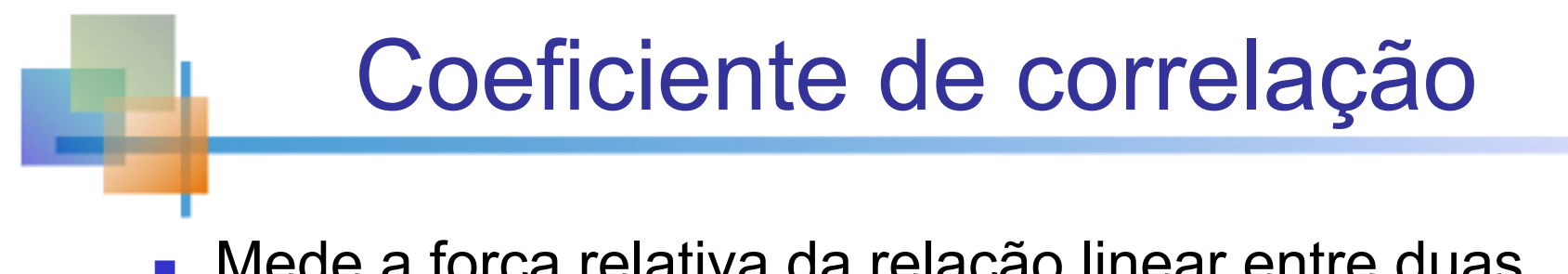

- <sup>n</sup> Mede a força relativa da relação linear entre duas variáveis
- <sup>n</sup> Coeficiente de correlação populacional:

$$
\rho = \frac{Cov(x, y)}{\sigma_x \sigma_y}
$$

<sup>n</sup> Coeficiente de correlação da amostra:

$$
r = \frac{Cov(x, y)}{s_x s_y}
$$

## Características do Coeficiente de Correlação, r

- **n** Unidade livre de medida
- n Varia entre -1 e 1
- <sup>n</sup> Quanto mais próximo de -1, mais forte é a relação linear negativa
- <sup>n</sup> Quanto mais próximo de 1, mais forte é a relação linear positiva
- <sup>n</sup> Quanto mais próximo de 0, mais fraca qualquer relação linear positive
- Se 0 não elimina haver relação não linear

### Gráficos de dispersão de dados com vários coeficientes de correlação

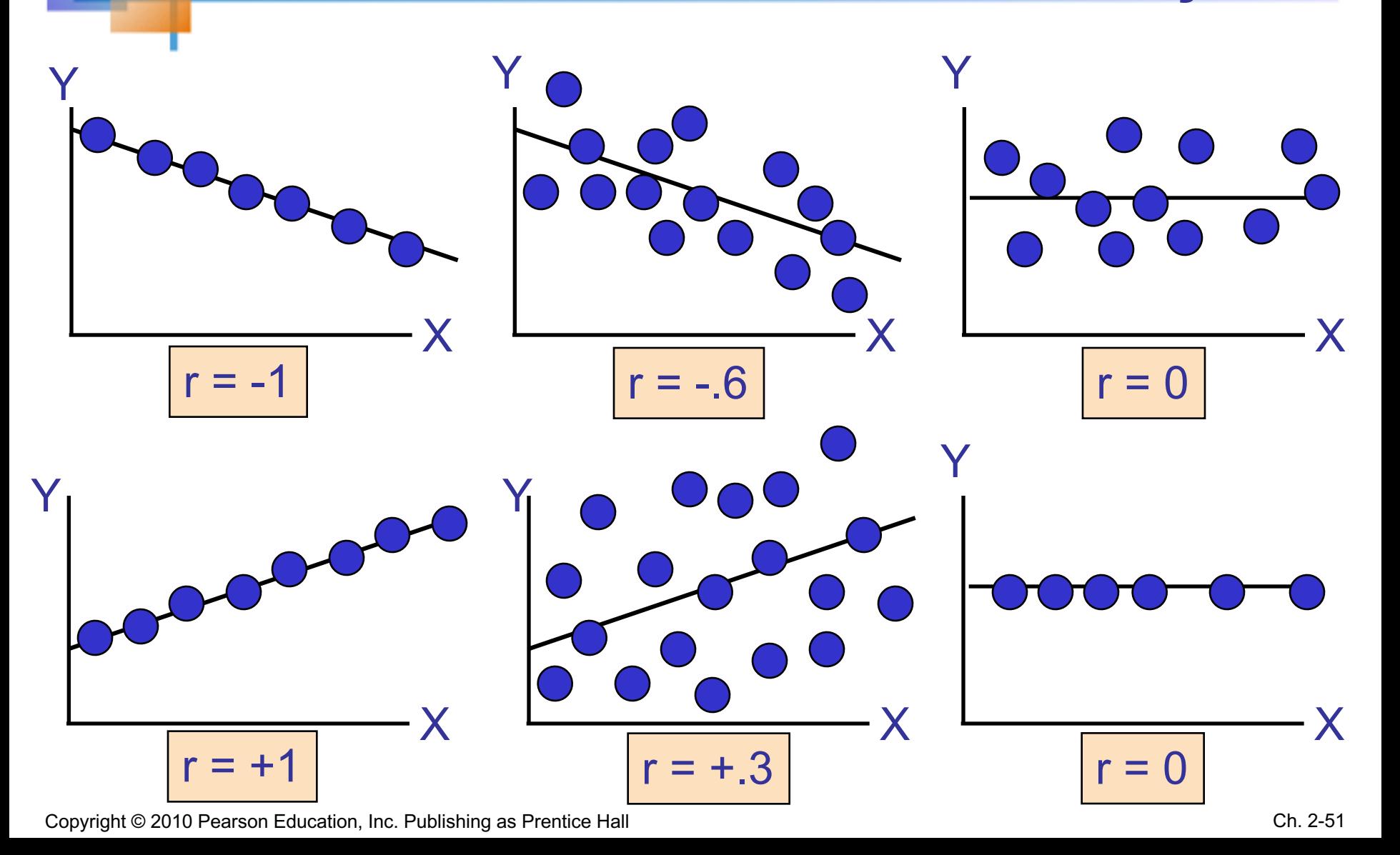

## Usando Excel para calcular Coeficiente de correlação

#### ■ Select Data / Data Analysis

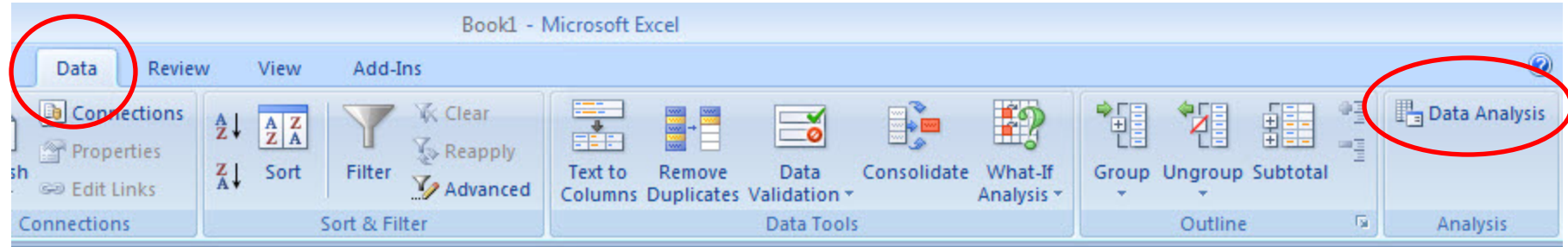

- **n** Choose Correlation from the selection menu
- **n** Click OK . . .

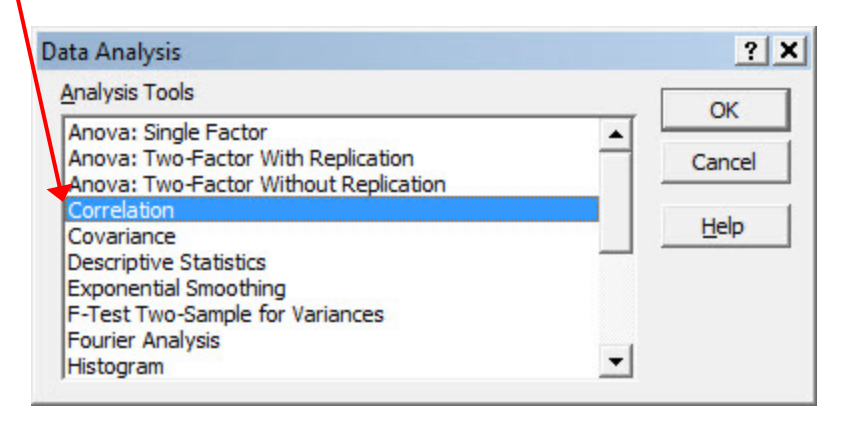

#### Usando Excel para calcular Coeficiente de correlação *(cont)*

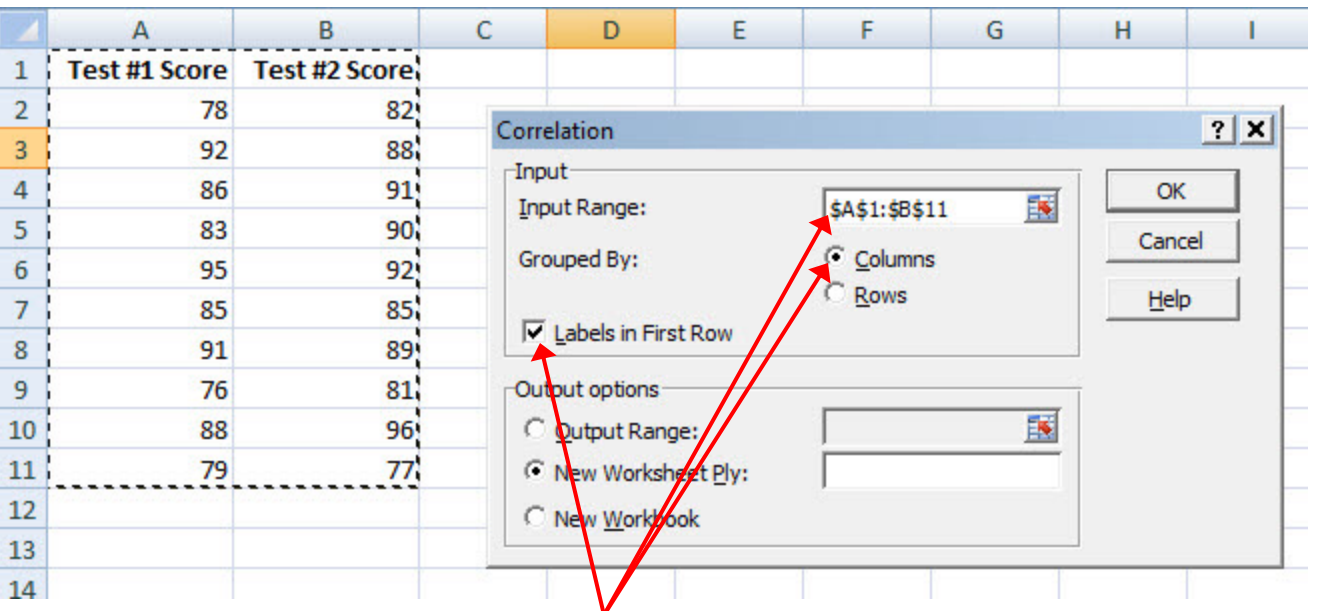

- Input data range and select appropriate options
- Click OK to get output

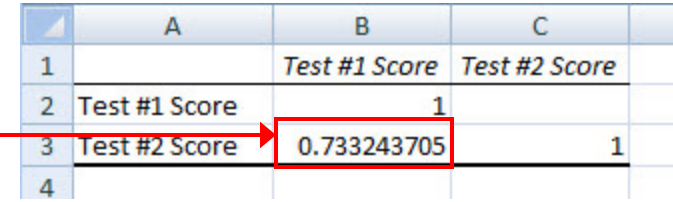

## Interpretando o Resulto

 $r = .733$ 

existe uma relação linear<br>sitiva relativamente forte positiva relativamente forte entre test score #1 e test score #2

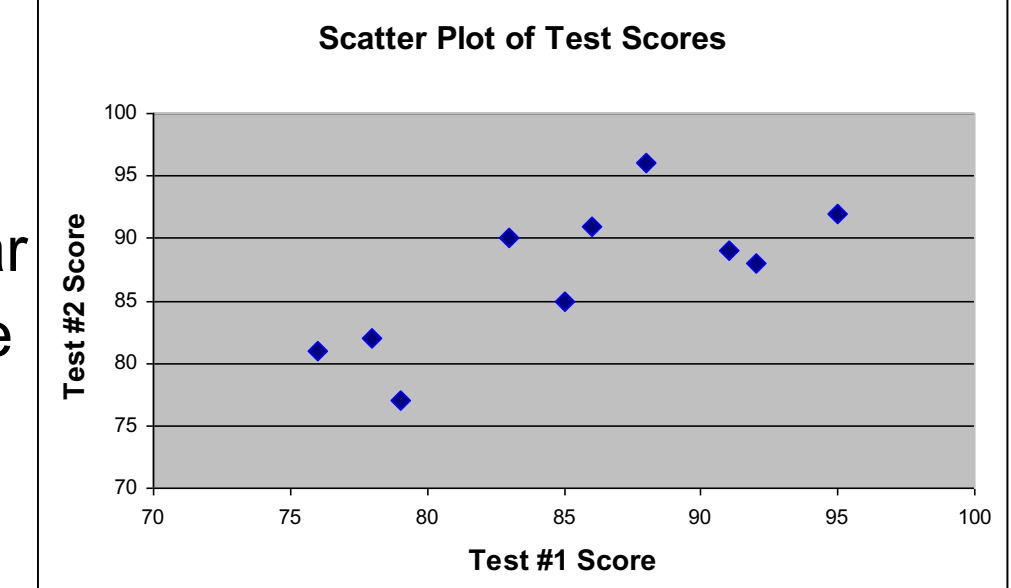

**Alunos com notas altas no primeiro teste tendem** a ter notas altas no segundo teste